# Highly nonlinear approximations for signal representation Manual for MATLAB routines

James BOWLEY, Laura REBOLLO-NEIRA and Zhiqiang XU Aston University, Birmingham, B4 7ET, UK

http://www.nonlinear-approx.info

This project is supported by EPSRC (EP/D062632/1).

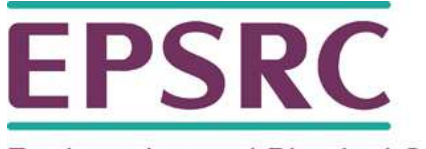

**Engineering and Physical Sciences** Research Council

# Contents

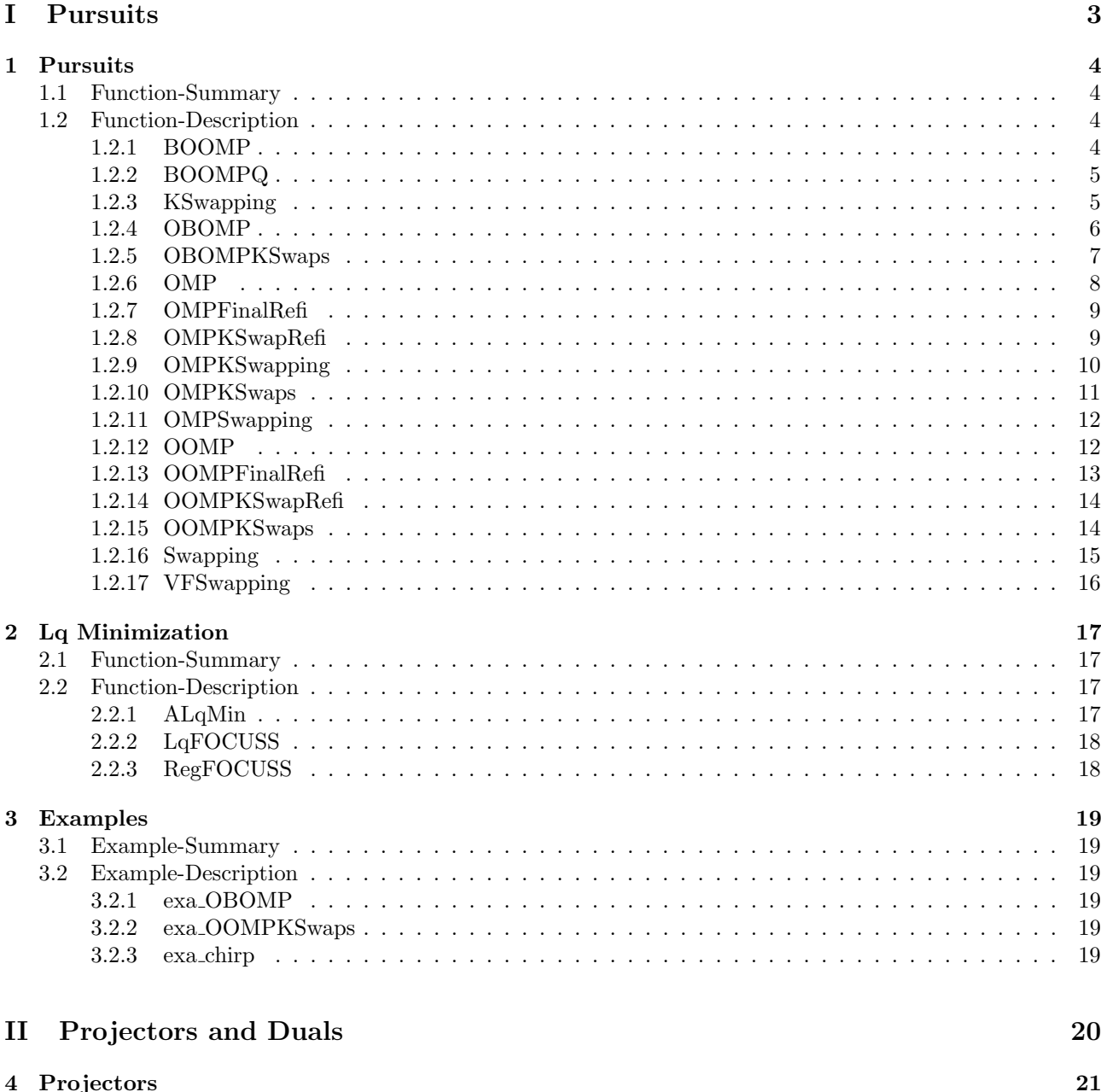

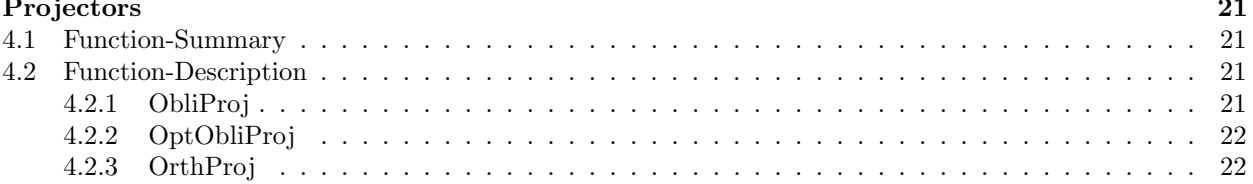

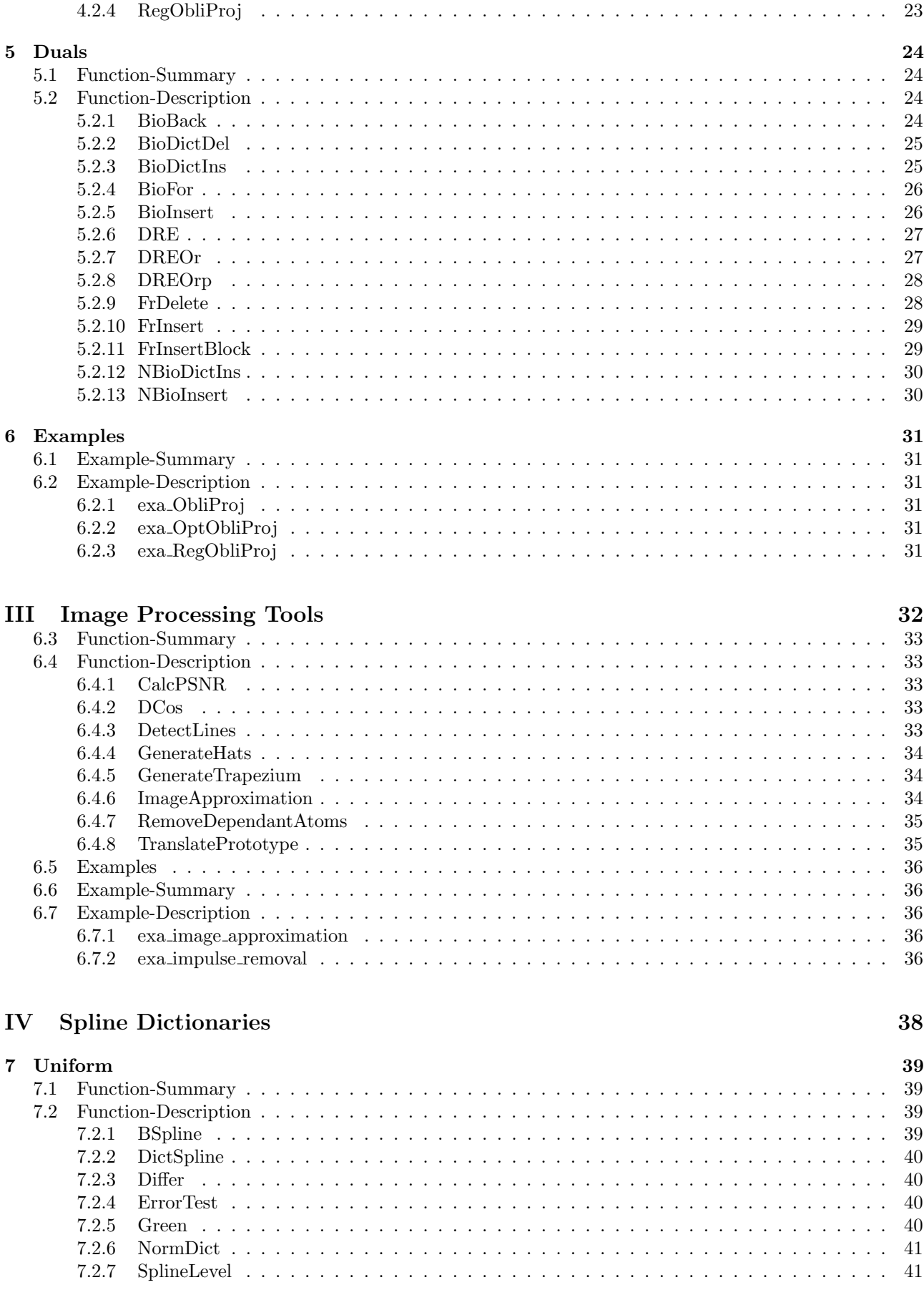

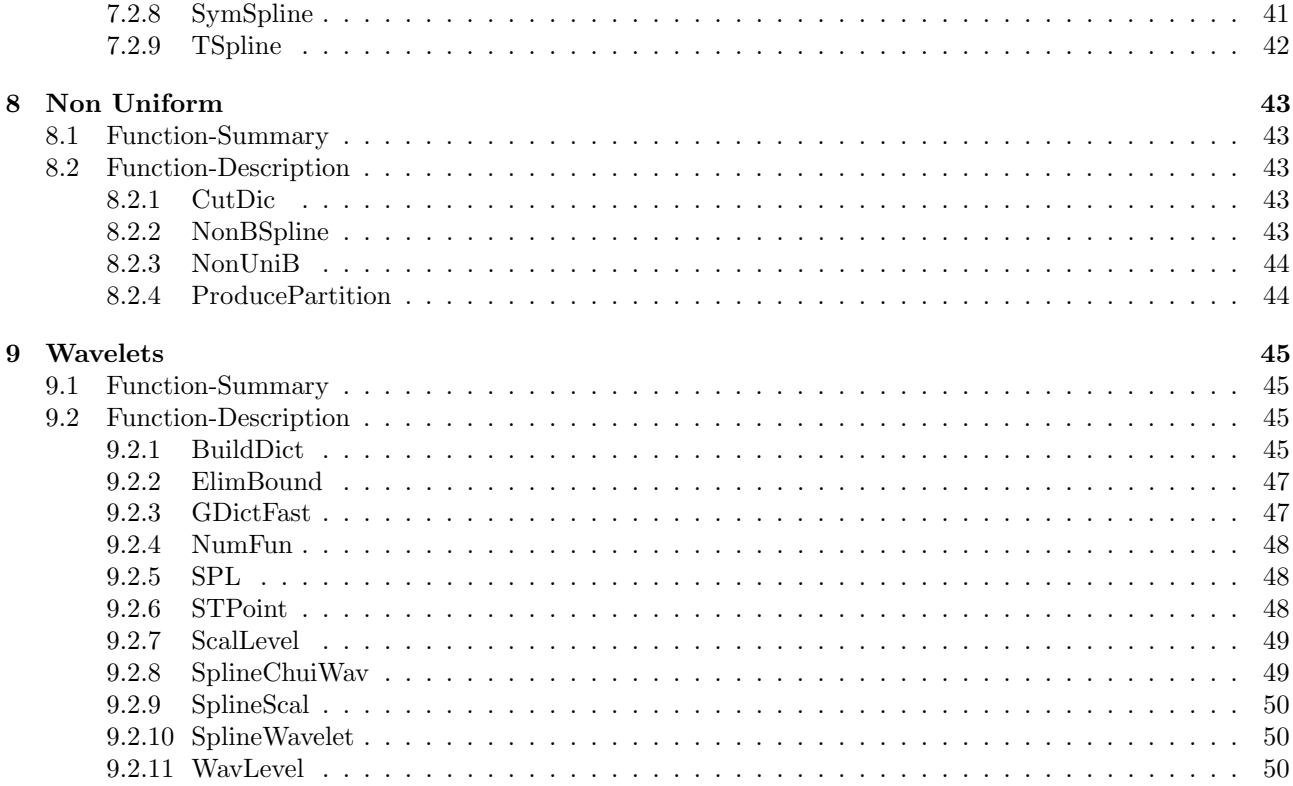

# Preface

This document was written as an users guide to the computational tools delivered by the EPSRC funded project "Highly nonlinear approximations for sparse signal representation". More information about the project and tutorial material related to the routines of this manual are given in the website http://www.nonlinearapprox.info.

The project followed on of the previous EPSRC funded project "Biorthogonal techniques for optimal signal represeation. Thanks are due to Miroslav Andrle for leaving the material of that project well organized, which facilitated the continuation of the work.

We would like to thank to Andreas Hartmann for his M2TEX script which has been used for generating most of this manual from our MATLAB sources.

# Part I Pursuits

# Chapter 1

# Pursuits

# 1.1 Function-Summary

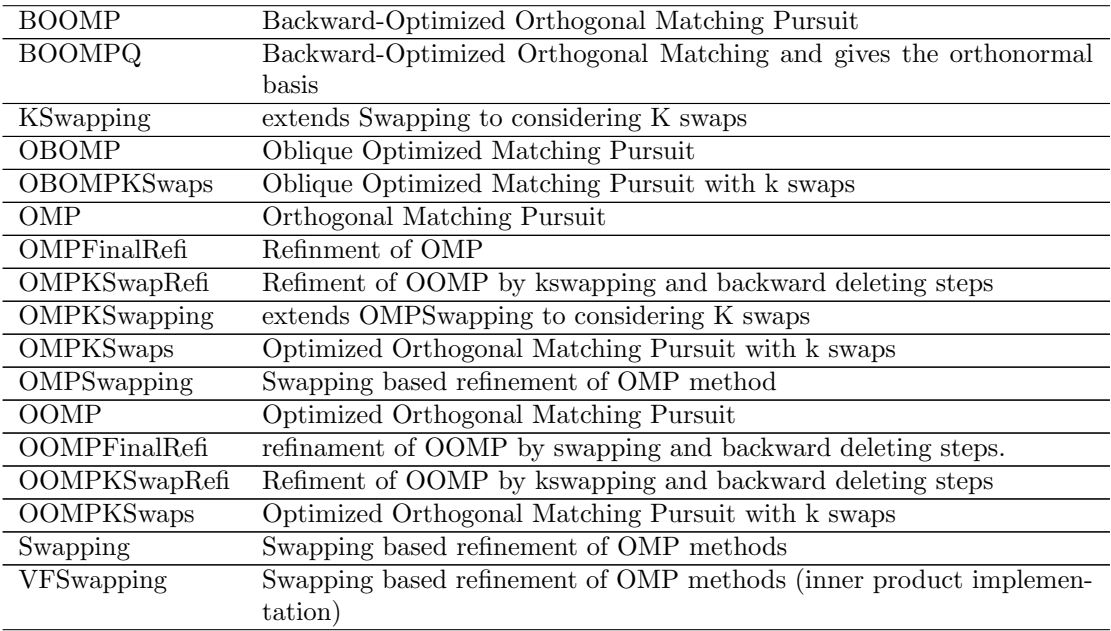

# 1.2 Function-Description

## 1.2.1 BOOMP

Backward-Optimized Orthogonal Matching Pursuit

Using the Least Square criterion at each step it eliminates one function from a given basis to have best possible representation in the reduced space. It also modifies the corresponding biorthogonal functions.

Usage: [ D, Di, beta, c ] = BOOMP( f, D, beta, tol, No );

Inputs:

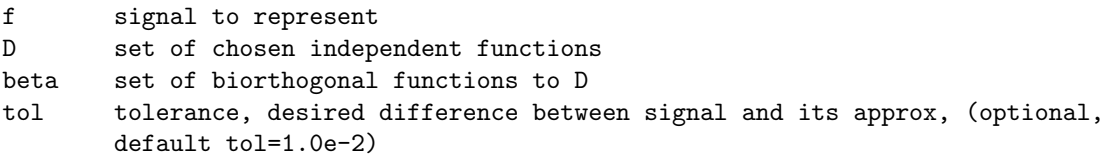

No (optional) desired number of atoms in the decomposition if you want really No atoms set tol=0, it speeds the process

#### Outputs:

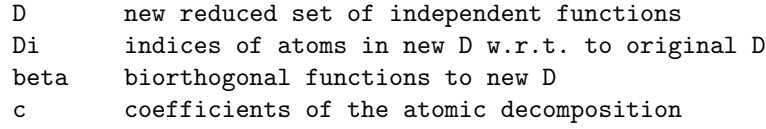

Note: this routine should be use only at the end of our selection process since it is not adapting (for the speed purposes) unselected dictionary functions. Thus any of our forward selection methods cannot be used after this.

#### References:

M. Andrle, L. Rebollo-Neira, and E. Sagianos, "Backward-Optimized Orthogonal Matching Pursuit Approach", IEEE Signal Processing Letters, Vol (11,9), 705-708 (2004).

# 1.2.2 BOOMPQ

Backward-Optimized Orthogonal Matching and gives the orthonormal basis

Using the Least Square criterion at each step it eliminates one function from a given basis to have best possible representation in the reduced space. It also modifies the corresponding biorthogonal functions and orthonormal basis (obtained by modified Gram-Schmidt).

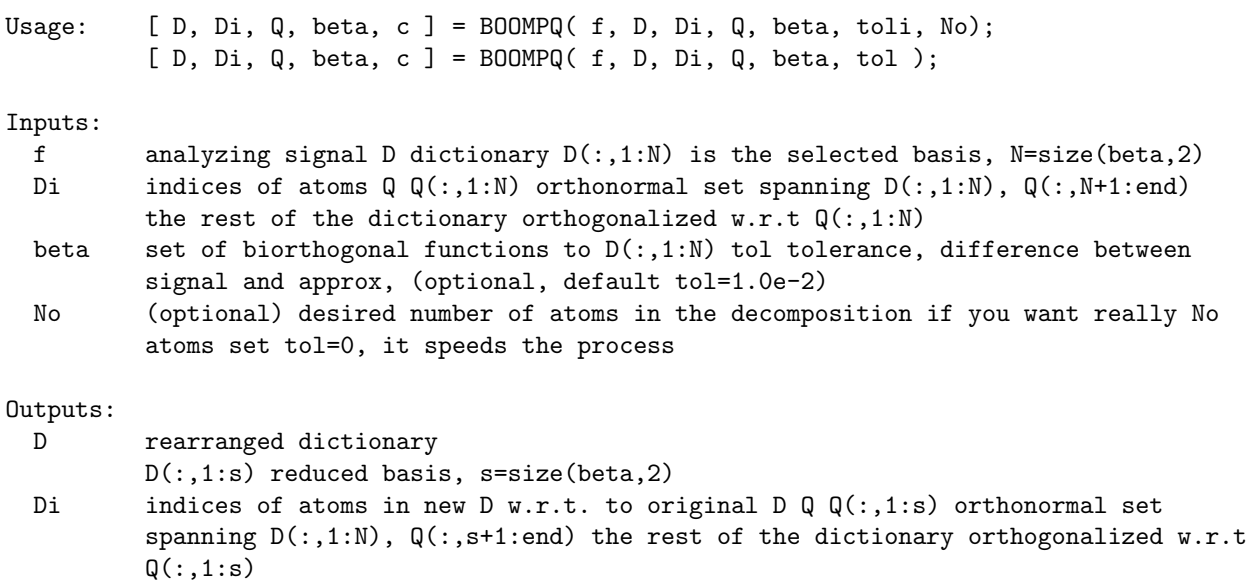

beta biorthogonal functions to new  $D(:,1:s)$  c coefficients of the atomic decomposition

References:

M. Andrle, L. Rebollo-Neira, and E. Sagianos, "Backward-Optimized Orthogonal Matching Pursuit Approach", IEEE Signal Processing Letters, Vol (11,9), 705-708 (2004).

## 1.2.3 KSwapping

extends Swapping to considering K swaps

Given an initial approximation of f, it improves upon the approximation by interchanging swi-pairs of atoms (swi from the approximation and swi from the dictionary) then (swi+1)-atoms and (swi+1)-atoms, (swi+2)-atoms and (swi+2)-atoms and so on up to

sws-atoms, unless the desired precision tol has been reached. (See Ref[1]). If the number of atoms involved in the swapping process is equal to sws and the stopping criterion based on the precision tol has not been reached the function returns the value re=0. Note: The inputs are obtainable by running OOMP first (see the example)

Usage: [ re, resid, D, Di, beta, C, Q ] = KSwapping(f, D, Di, Q, beta, C, swi,... sws, tol ); [  $re, resid, D, Di, beta, C, Q$  ] = KSwapping( f, D, Di, Q, beta, C );

Inputs:

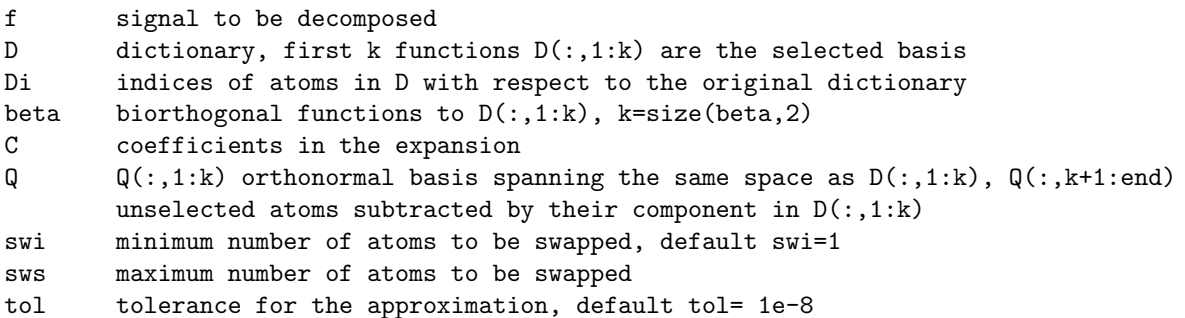

#### Outputs:

- re convergence indicator: re=1 if the method converges within the given tol and re=0 otherwise
- resid vector of length sws to store the residuals at each swapping. The first component of resid is the residual when swi atoms are swapped, the second component is the residual when (swi+1) atoms are swapped and so on. If the swapping is started from swi atoms, resid is of length sws-swi+1 D updated (re-arranged) dictionary,  $D(:,1:k)$  is the selected basis
- Di indices of atoms in D with respect to the original dictionary
- beta biorthogonal vectors to  $D(:,1:k)$
- C coefficients in the expansion
- $Q$   $Q(:,1:k)$  orthonormal basis spanning the same space as  $D(:,1:k)$ ,  $Q(:,k+1):$ end) unselected atoms subtracted by their component in  $D(:,1:k)$

References:

[1] M. Andrle and L. Rebollo-Neira, "Improvement of Orthogonal Matching Pursuit strategies by Backward and Forward movements," in Proc. of the 31st International Conference on Acoustics, Speech, and Signal Processing (ICASSP'06) [2] M. Andrle and L. Rebollo-Neira, "A swapping-based refinement of orthogonal matching pursuit strategies", Signal Processing, Vol (86,3), 480-495 (2006) [3] L. Rebollo-Neira, "Measurements design and phenomena discrimination", J. Phys. A: Math. Theor. 42 (2009)

See also OOMPKSwaps OMPKSwaps OBOMPKSwaps Swapping OOMP

# 1.2.4 OBOMP

Oblique Optimized Matching Pursuit

Constructs an atomic decomposition which gives the oblique projection of a signal onto a subspace of the span of V along span of WC.

It first generates orthogonal projections onto the orthogonal complement ofthe span of WC and then find the atomic decomposition of the projected signal by the OOMP method.

For an example of how to use OBOMP to separate signal components run the code Exa\_OBOMP

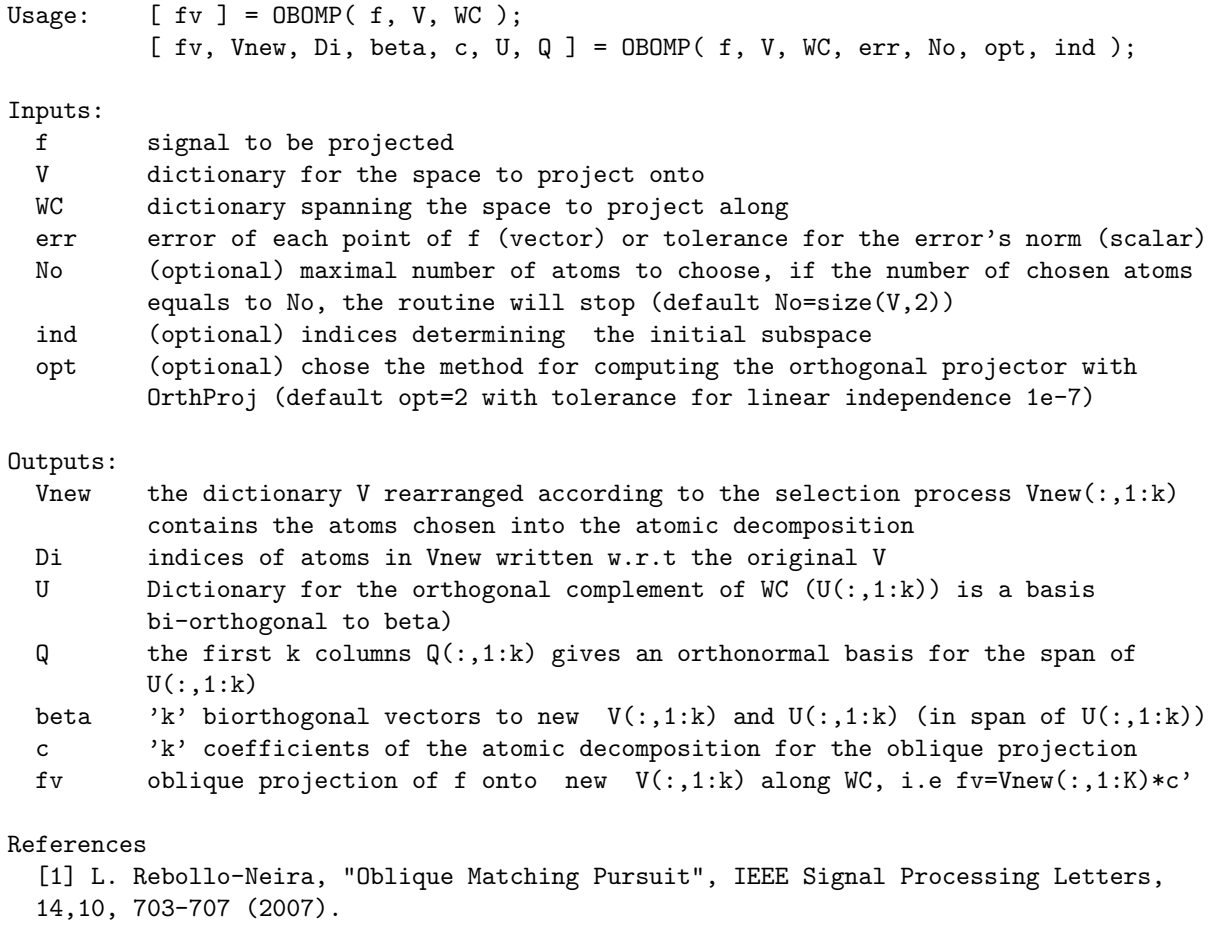

[2] L. Rebollo-Neira, "Measurements design and phenomena discrimination", J. Phys. A: Math. Theor. 42 (2009).

See also OBOMPKSwaps OOMP OOMPKSwaps

# 1.2.5 OBOMPKSwaps

Oblique Optimized Matching Pursuit with k swaps

Constructs an atomic decomposition which gives the oblique projection of a signal onto a subspace of the span of V, along span of WC, using OOMPKSwaps.

It first takes the orthogonal projection onto the orthogonal complement of the span of WC, then finds the atomic decomposition of the projected signal by the OOMP method and corrects with KSwapping to obtain the sought projection.

for an example on how to use OBOMPKSwaps to separate signal components run the code exa\_OBOMPKSwaps

Usage: [ re, resid, fv, Vnew, Di, beta, C, U, Q ] = OBOMPKSwaps(f, V, WC, err,... opt, No, ind, swi, sws, tols ); [ re, resid, fv, Vnew, Di ] = OBOMPKSwaps(f, V, W );

Inputs:

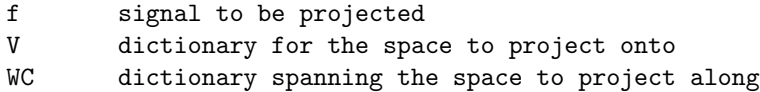

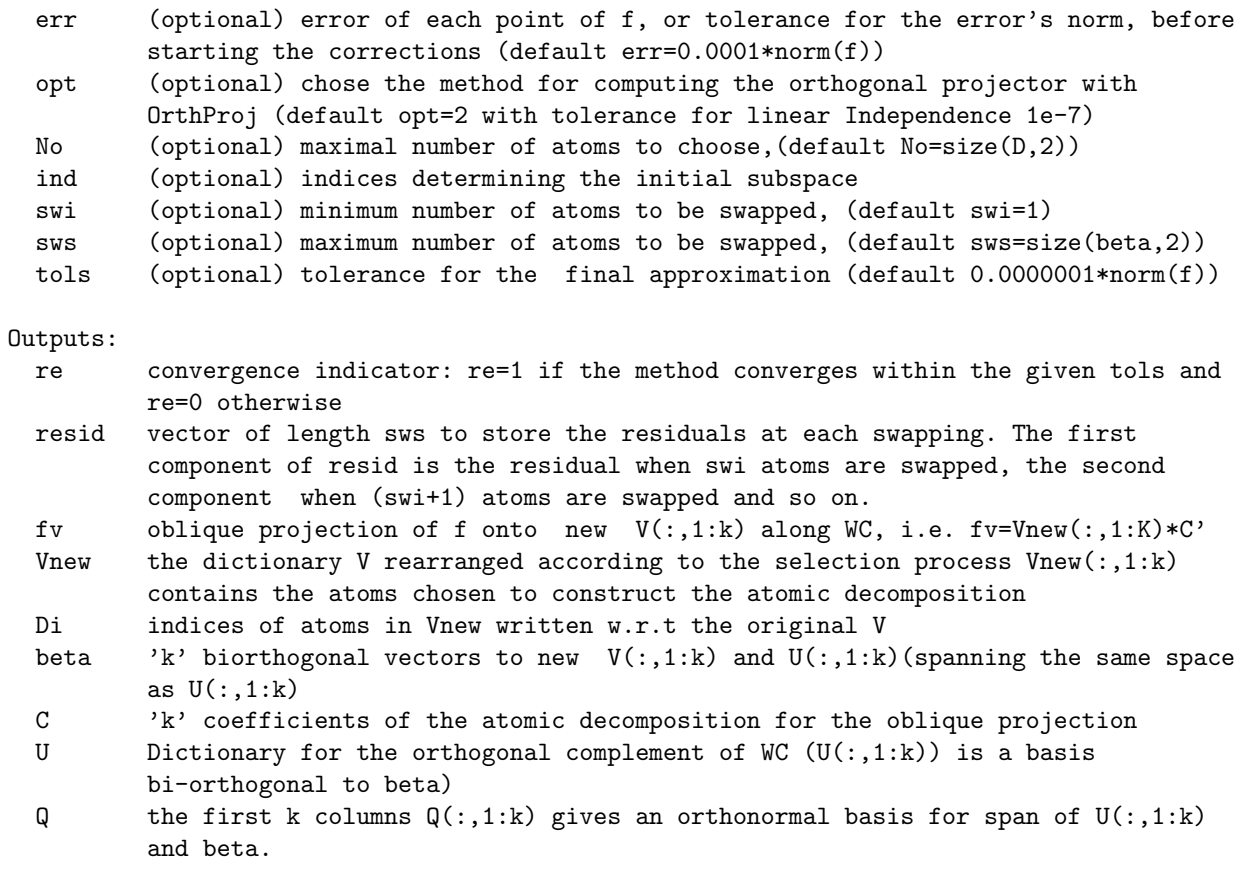

# References:

```
[1] L. Rebollo-Neira, "Oblique Matching Pursuit", IEEE Signal Processing Letters,
14,10, 703-707 (2007)
[2] L. Rebollo-Neira, "Measurements design and phenomena discrimination", J. Phys. A:
Math. Theor. 42 (2009)
```
## 1.2.6 OMP

Orthogonal Matching Pursuit

It creates an atomic decomposition of a signal using OMP criterion. You can choose a tolerance, the number of atoms to take in or an initial subspace to influence the OMP algorithm.

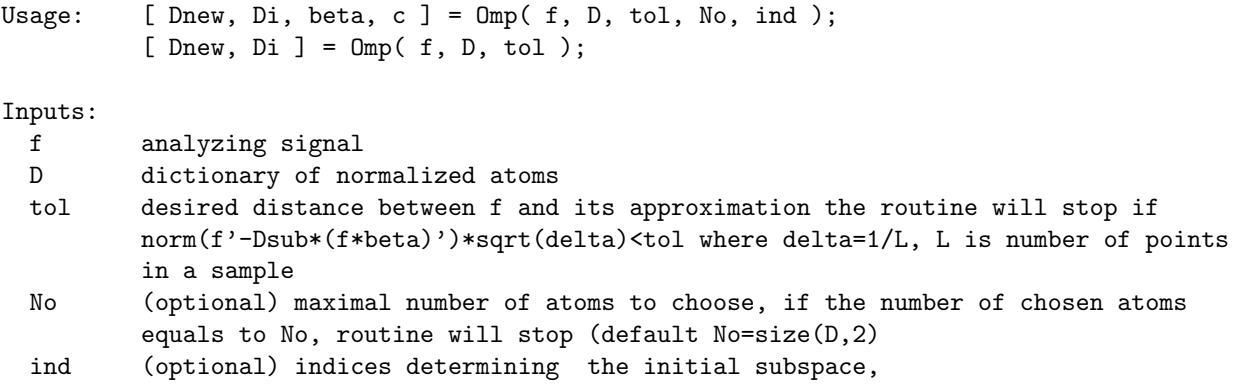

Outputs:

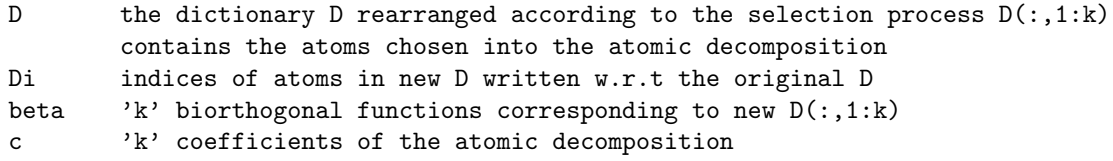

References:

```
L. Rebollo-Neira and D. Lowe, "Optimized Orthogonal Matching Pursuit Approach", IEEE
Signal Processing Letters, Vol(9,4), 137-140, (2002).
```
See also OMPF.

# 1.2.7 OMPFinalRefi

Refinment of OMP

It creates an atomic decomposition for approximation a signal using OMP method up to a given tolerance. When possible, the sparsity is improved afterwards by a combination of swapping and backward deleting steps.

You can choose a tolerance, the maximum number of atoms in the decomposition and an initial subspace to influence the OOMP algorithm. Non-selected atoms subtracted by their component in the chosen space are also available.

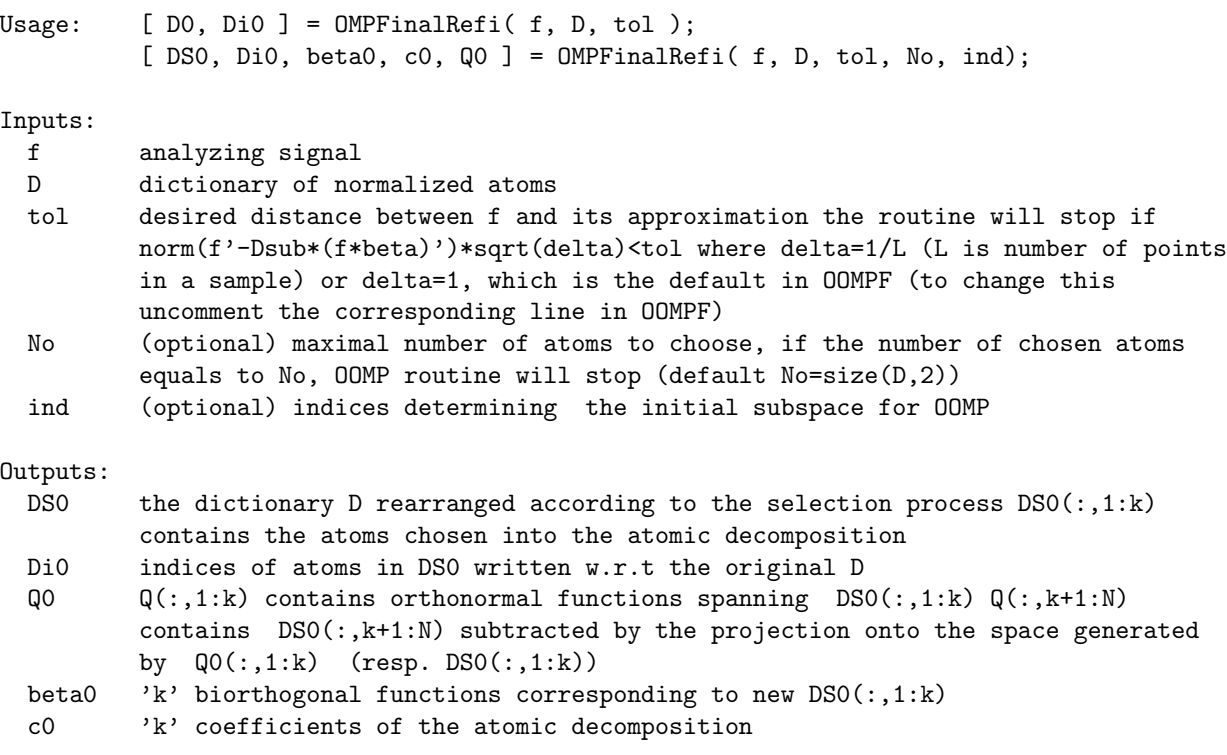

# 1.2.8 OMPKSwapRefi

Refiment of OOMP by kswapping and backward deleting steps

It creates an atomic decomposition for approximation a signal using OOMP method up to a given tolerance. When possible, the sparsity is improved afterwards by a combination of kswapping and backward deleting steps.

You can choose a tolerance, the maximum number of atoms in the decomposition and an initial subspace to influence the OOMP algorithm. Non-selected atoms subtracted by their

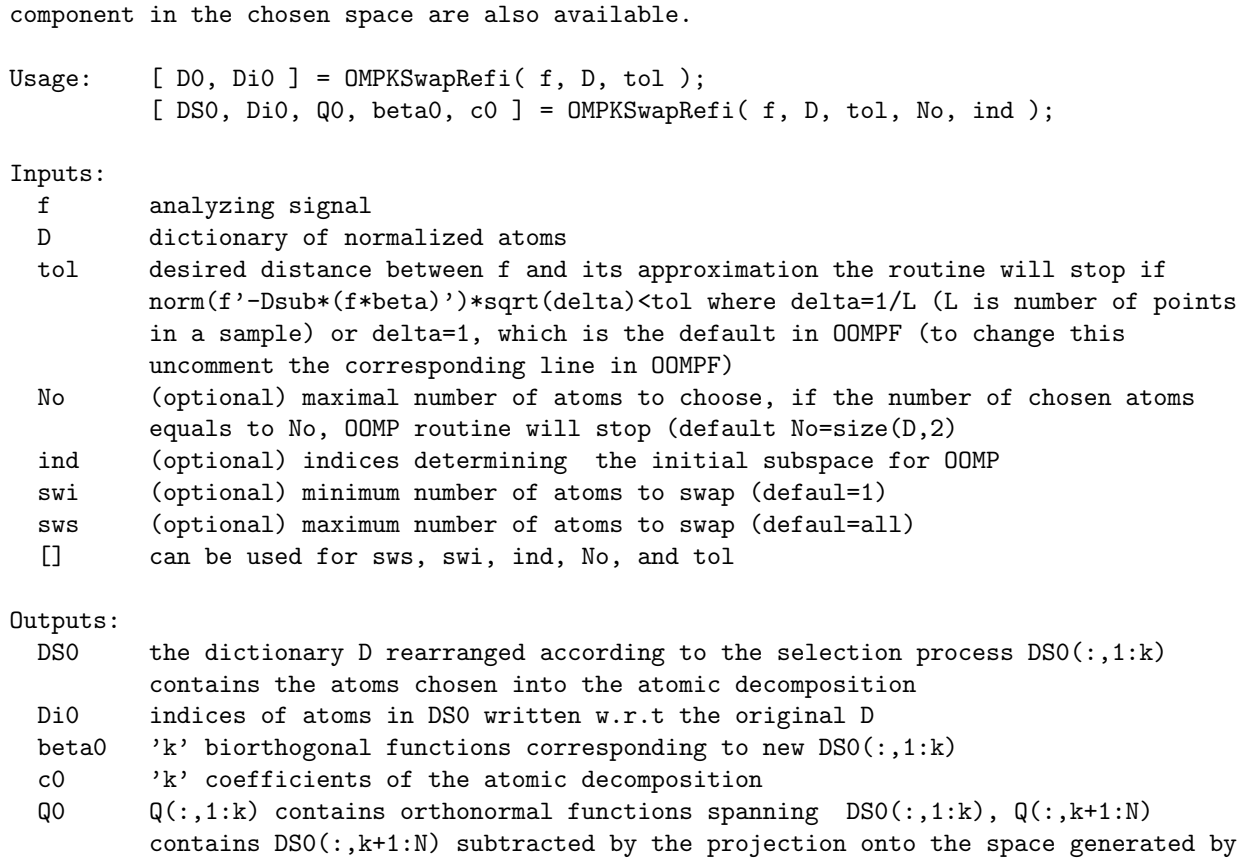

# 1.2.9 OMPKSwapping

extends OMPSwapping to considering K swaps

 $Q0(:,1:k)$  (resp.  $DS0(:,1:k)$ )

Given an initial approximation of f, it improves upon the approximation by interchanging swi-pairs of atoms (swi from the approximation and swi from the dictionary) then (swi+1)-atoms and (swi+1)-atoms, (swi+2)-atoms and (swi+2)-atoms and so on up to sws-atoms, unless the desired precision tol has been reached. (See Ref[1]). If the number of atoms involved in the swapping process is equal to sws and the stopping criterion based on the precision tol has not been reached the function returns the value re=0. Note: The inputs are obtainable by running OMP first (see the example)

For an example on how to use the routine see exa\_OOMPKSwaps

Usage: [ re, resid, D, Di, beta, C, Q ] = OMPKSwapping( f, D, Di, Q, beta, C, swi,... sws, tol ); [ re, resid, D, Di, beta, C, Q ] = OMPKSwapping( f, D, Di, Q, beta, C );

Inputs: f analysing signal D dictionary, first k functions D(:,1:k) are the selected basis Di indices of atoms in D with respect to the original dictionary

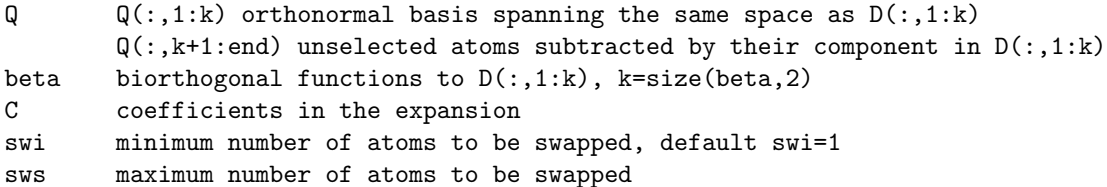

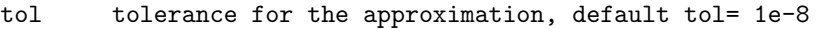

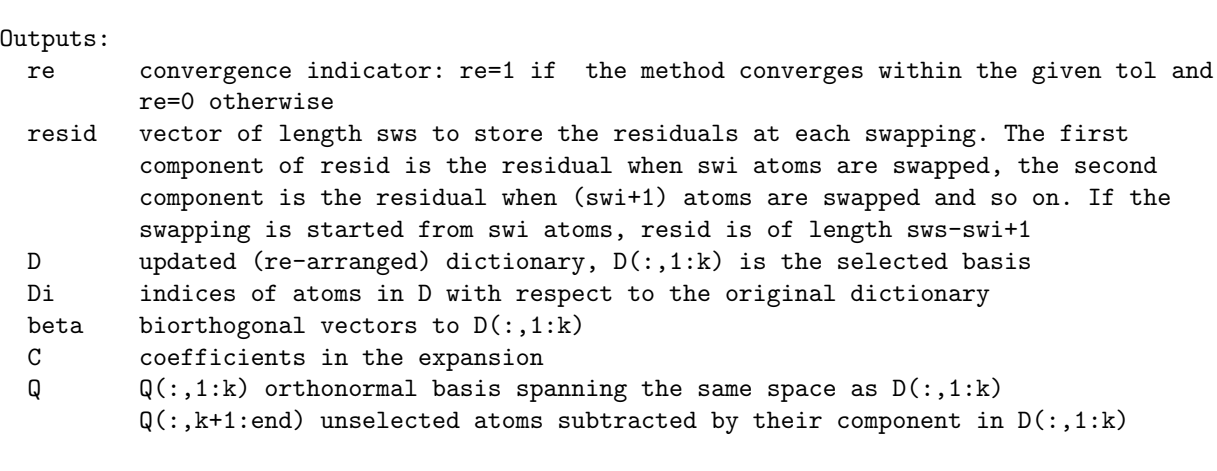

References:

[1] M. Andrle and L. Rebollo-Neira, "Improvement of Orthogonal Matching Pursuit strategies by Backward and Forward movements," in Proc. of the 31st International Conference on Acoustics, Speech, and Signal Processing (ICASSP'06) [2] M. Andrle and L. Rebollo-Neira, "A swapping-based refinement of orthogonal matching pursuit strategies", Signal Processing, Vol (86,3), 480-495 (2006) [3] L. Rebollo-Neira, "Measurements design and phenomena discrimination",% J. Phys. A: Math. Theor. 42 (2009)

See also OOMPKSwaps OMPKSwaps OBOMPKSwaps Swapping OOMP BOOMP OBOMP

# 1.2.10 OMPKSwaps

Optimized Orthogonal Matching Pursuit with k swaps

Constructs an approximation of f using OOMP and improves the approximation with KSwapping interchanging swi-pairs of atoms (swi from the approximation and swi from the dictionary) then (swi+1)-atoms and (swi+1)-atoms and so on up to sws-atoms, if tols is not reached. If the stopping criterion based on the precision tols is not reached re=0 is returned. (See KSwapping)

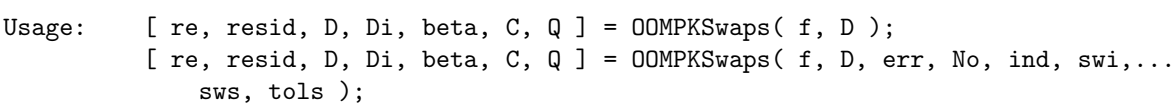

Inputs:

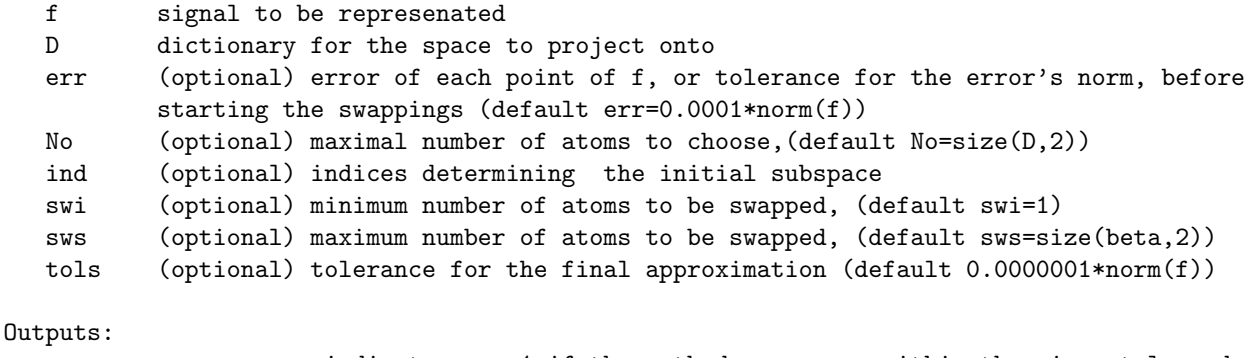

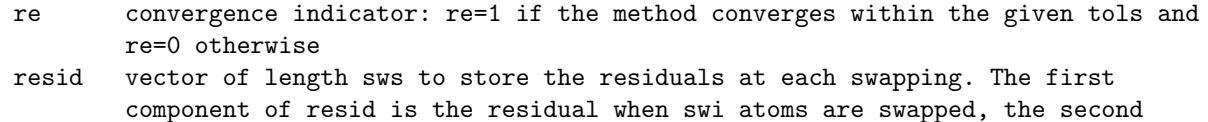

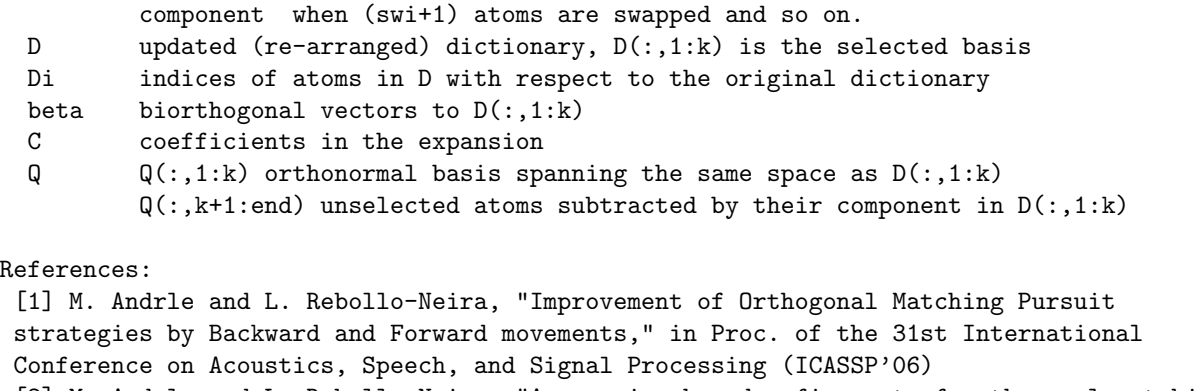

```
[2] M. Andrle and L. Rebollo-Neira, "A swapping-based refinement of orthogonal matching
pursuit strategies", Signal Processing, Vol (86,3), 480-495 (2006)
[3] L. Rebollo-Neira, "Measurements design and phenomena discrimination", J. Phys. A:
```
Math. Theor. 42 (2009)

[4] L. Rebollo-Neira and D. Lowe, "Optimized Orthogonal Matching Pursuit Approach", IEEE Signal Processing Letters, Vol(9,4), 137-140, (2002).

# 1.2.11 OMPSwapping

Swapping based refinement of OMP method

It interchanges at each step one atom from the atomic decomposition with another atom from the dictionary to improve the OMP approximation via adaptive biorthogonalization. At each step it modifies the biorthogonal vectors giving rise to the duals of selected atoms. The inputs are obtainable from the outputs of the OMP function

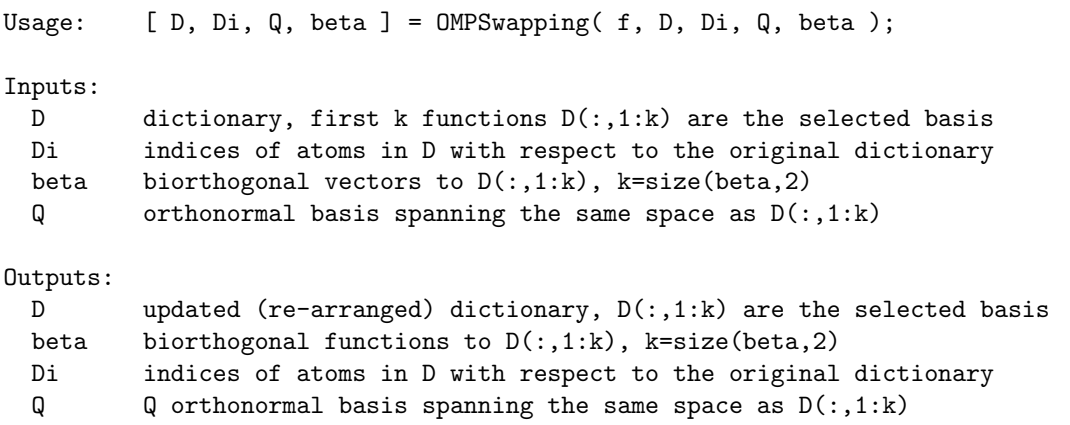

References:

M. Andrle and L. Rebollo-Neira, "A swapping-based refinement of orthogonal matching pursuit strategies", Signal Processing, Vol 86, No 3, pp. 480-495, 2006.

See also OOMPSwapping, OOMPKSwaps, OMPKSwaps, OMPKSwapping

# 1.2.12 OOMP

Optimized Orthogonal Matching Pursuit

It creates an atomic decomposition of a signal using OOMP method [1]. You can choose a tolerance, the number of atoms to take in or an initial subspace to influence the OOMP algorithm. Non-selected atoms subtracted by their component in the chosen space are also available.

Usage:  $[$  Dnew, beta, Di  $] = 00MP(f, D, tol)$ ;

 $[$  Dnew, beta, Di, c,  $Q$   $]$  = 00MP( f, D, tol, No, ind );

#### Inputs:

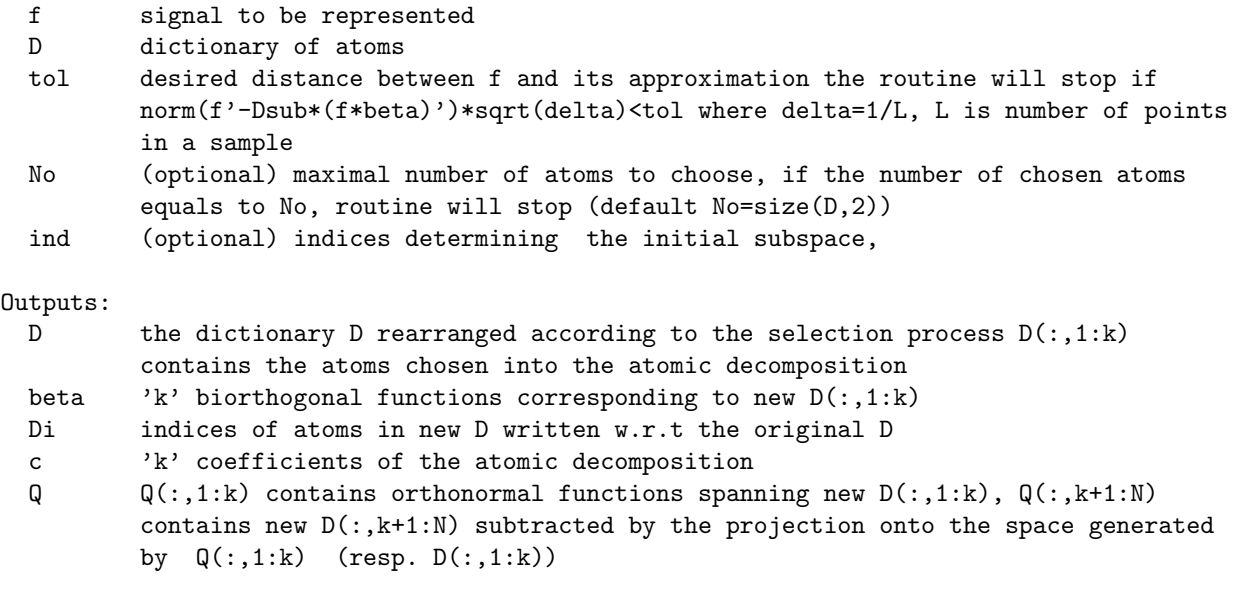

References:

```
[1] L. Rebollo-Neira and D. Lowe, "Optimized Orthogonal Matching Pursuit Approach",
IEEE Signal Processing Letters, Vol(9,4), 137-140, (2002).
For the current implementation:
[2] M. Andrle and L. Rebollo-Neira, "A swapping-based refinement of orthogonal
matching pursuit strategies", Signal Processing, Vol 86, No 3, pp. 480-495, (2006).
```
See also OMP Swapping OOMPKSwaps OMPKSwaps OOMPFinalRefi BOOMP OBOMP

# 1.2.13 OOMPFinalRefi

refinament of OOMP by swapping and backward deleting steps.

It creates an atomic decomposition for approximation a signal using OOMP method up to a given tolerance. When possible, the sparsity is improved afterwards by a combination of swapping and backward deleting steps.

You can choose a tolerance, the maximum number of atoms in the decomposition and an initial subspace to influence the OOMP algorithm. Non-selected atoms subtracted by their component in the chosen space are also available.

```
Usage: [ DO, DiO ] = OOMPFinalRefi( f, D, tol );
         [DS0, Di0, beta0, c0,Q0] = 00MPFinalRefi(f, D, tol, No, ind);
```
#### Inputs:

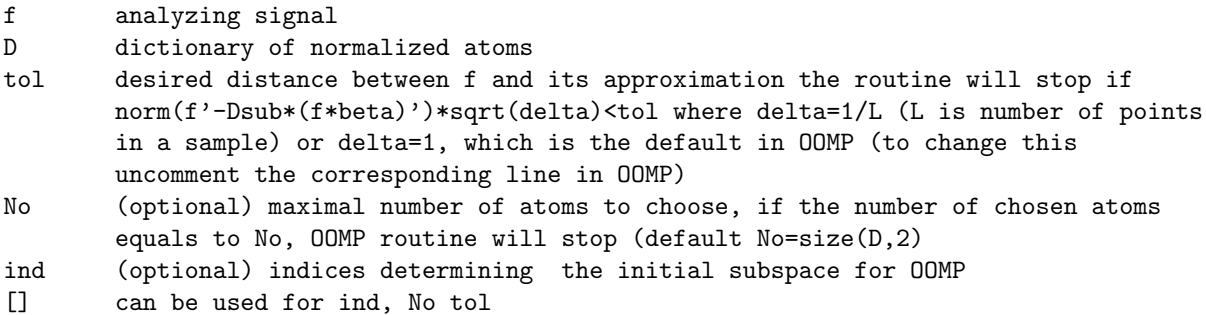

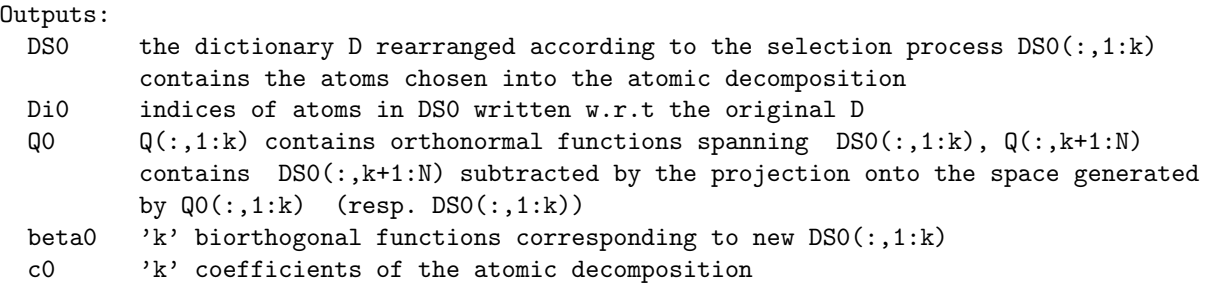

# 1.2.14 OOMPKSwapRefi

Refiment of OOMP by kswapping and backward deleting steps

It creates an atomic decomposition for approximation a signal using OOMP method up to a given tolerance. When possible, the sparsity is improved afterwards by a combination of kswapping and backward deleting steps.

You can choose a tolerance, the maximum number of atoms in the decomposition and an initial subspace to influence the OOMP algorithm. Non-selected atoms subtracted by their component in the chosen space are also available.

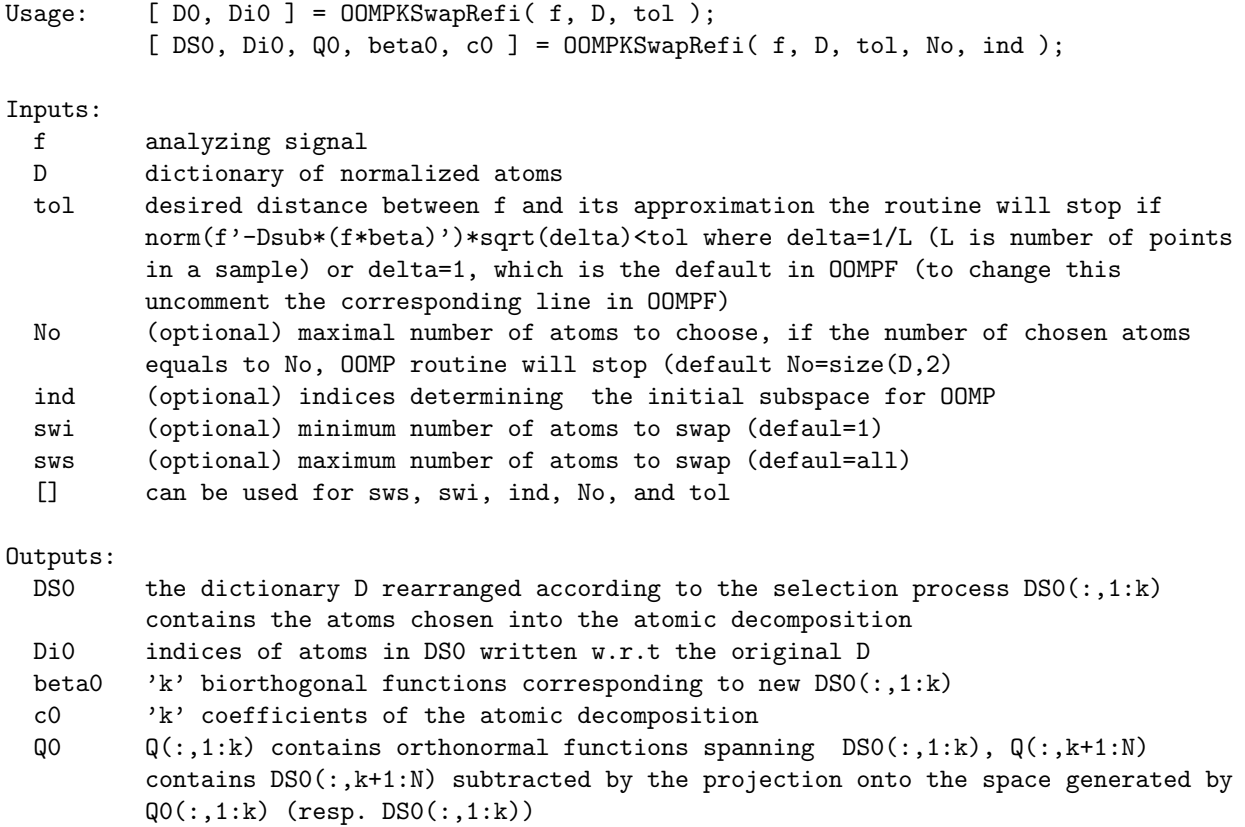

# 1.2.15 OOMPKSwaps

Optimized Orthogonal Matching Pursuit with k swaps

Constructs an approximation of f using OOMP and improves the approximation with KSwapping interchanging swi-pairs of atoms (swi from the approximation and swi from the dictionary) then (swi+1)-atoms and (swi+1)-atoms and so on up to sws-atoms, if tols is not reached. If the stopping criterion based on the precision tols is not reached re=0

#### is returned. (See KSwapping)

For an example on how to use OOMPKSwaps to represent a signal run de code exa\_OOMPKSwaps

```
Usage: [ re, resid, D, Di, beta, C, Q ] = OOMPKSwaps(f, D);
          [ re, resid, D, Di, beta, C, Q ] = 00MPKSwaps( f, D, err, No, ind, swi,...sws, tols );
```
Inputs:

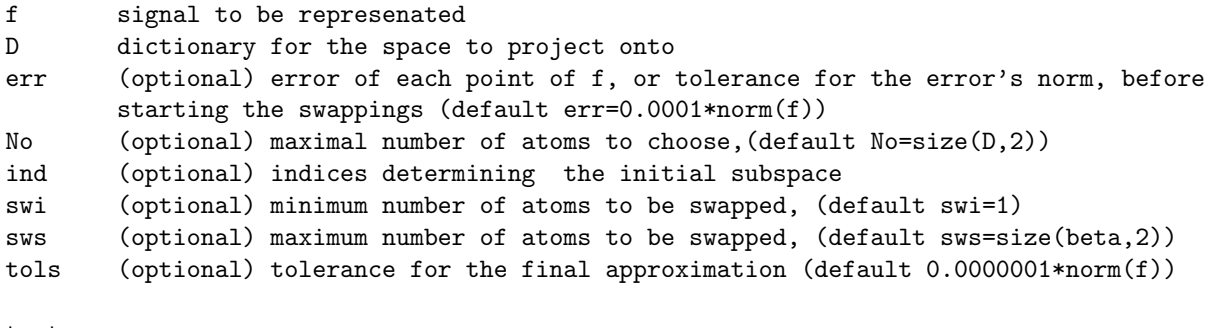

#### Outputs:

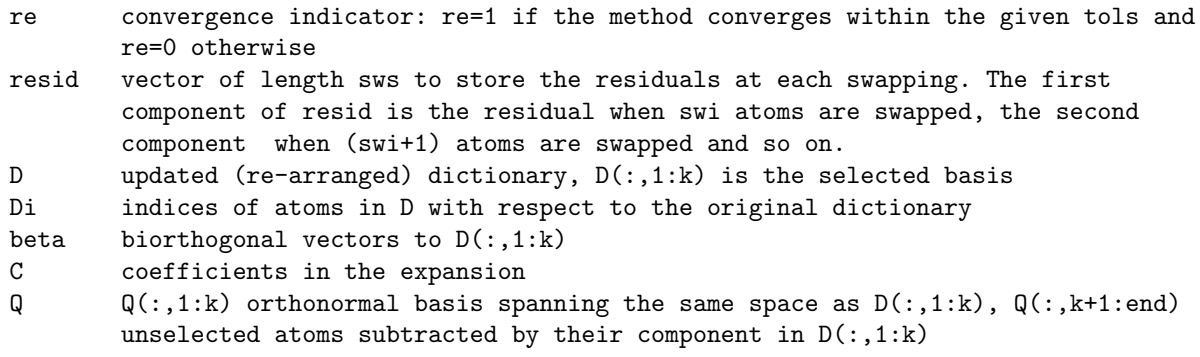

#### References:

[1] M. Andrle and L. Rebollo-Neira, "Improvement of Orthogonal Matching Pursuit strategies by Backward and Forward movements," in Proc. of the 31st International Conference on Acoustics, Speech, and Signal Processing (ICASSP'06) [2] M. Andrle and L. Rebollo-Neira, "A swapping-based refinement of orthogonal matching pursuit strategies", Signal Processing, Vol (86,3), 480-495 (2006) [3] L. Rebollo-Neira, "Measurements design and phenomena discrimination",% J. Phys. A: Math. Theor. 42 (2009)

# 1.2.16 Swapping

Swapping based refinement of OMP methods

It interchange at each step one atom from the atomic decomposition for another atom from the dictionary to improve the signal approximation. Similarly at each step it modifies the biorthogonal vectors and the unselected atoms from the dictionary subtracted by their component from the selected space. The process is carried out until the approximation error will not increase.

Usage: [ D, Di, Q, beta ] = Swapping( f, D, Di, Q, beta );

Inputs:

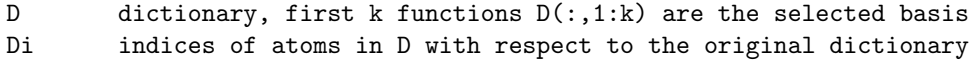

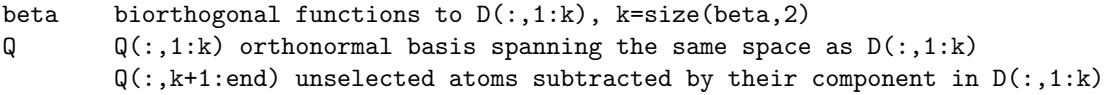

#### Outputs:

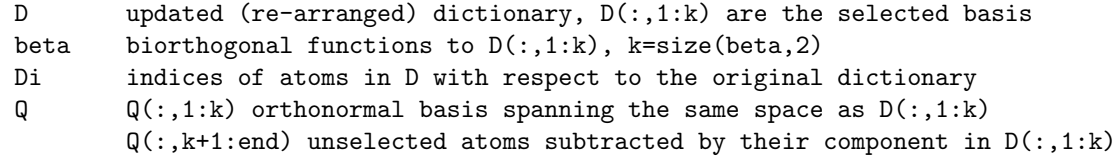

#### References:

M. Andrle and L. Rebollo-Neira, "A swapping-based refinement of orthogonal matching pursuit strategies", Signal Processing, Vol 86, No 3, pp. 480-495, 2006.

See also KSwapping, VFSwapping.

# 1.2.17 VFSwapping

Swapping based refinement of OMP methods (inner product implementation)

It interchange at each step one atom from the atomic decomposition for another atom from the dictionary to improve the signal approximation. The process is carried out until the approximation error will not increase. The routine is not modifying biorthogonal functions or unselected atoms subtracted by the component in the selected space but only several related inner product matrices. See Alg. 4b in the reference below.

Usage: VFSwapping(f, D);

Inputs:

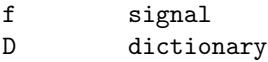

These inputs and all outputs are realized through global variables AL LL LF J IJ I I set of all indices

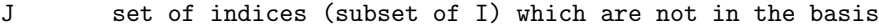

IJ set of indices (subset of I) which are in the basis

- AL inner products between dictionary D and lambdas
- LL inner products between lambda(IJ), between biorthogonal functions to  $D(:,IJ)$

LF inner products between lambda and signal f

Note: lambda(IJ) means biorthogonal functions to D(IJ) lambda(J) means D(J) subtracted by their component in selected basis D(IJ)

References:

M. Andrle and L. Rebollo-Neira, "A swapping-based refinement of orthogonal matching pursuit strategies", Signal Processing, Vol (86,3), 480-495 (2006).

See also Swapping, KSwapping.

# Chapter 2

# Lq Minimization

# 2.1 Function-Summary

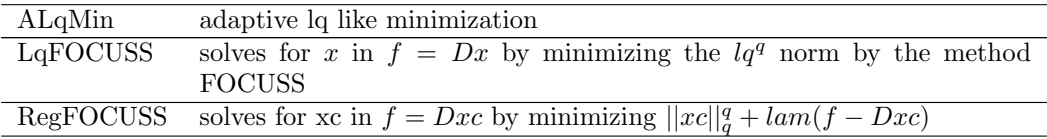

# 2.2 Function-Description

# 2.2.1 ALqMin

adaptive lq like minimization

It gives an approximated solution to an underdetermined least square problem by minimzation of the lq^q-like quatity. The algorithm evolves by adaptive selection of a subset of normal equations as linear constraints for the minimization process [1]. The constrained minimization is implemented by the function LQ\_FOCUSS, which applies the FOCUSS algorithm [2].

```
Usage: [xc] = \text{AlqMin}(fw, U, q);[xc, ki, resn] = \text{AlqMin}(fw, U, q, tol, No, itmax);
Inputs:
 fw data to be modeled by fw~U*xc
 U matrix in the model above
  q specifies the value q for the lq norm
  tol the routine will stop if norm(fw-U*xc)<tol (default tol=1e-8)
 No maximum number of constraints (stopping condition) (default No = size(U,2))
  itmax maximal number of iterations for the focuss algorithsm (default itmax=30)
Outputs:
 xc solution of the lq minimization
 Nc total number of normal equations that have been considered
 resn value of norm(fw-U*xc)*sqrt(delta)
References:
 [1] L. Rebollo-Neira and A. Plastino, Nonlinear non-extensive approach for
 identification of structured information, Physica A, 2009
 [2] B.D. Rao and K. Kreutz-Delgado, An Affine Scaling Methodology for Best Basis
```
Selection, IEEE Trans. Sig. Proc. 47 (1999) 187--200

## 2.2.2 LqFOCUSS

solves for x in  $f = Dx$  by minimizing the  $lq^q$  norm by the method FOCUSS

Usage:  $[xc] = LqF0CUSS(f, D, xo, q)$  $[xc] = LqFOCUSS(f, D, xo, q, tol, itmax)$ 

Inputs:

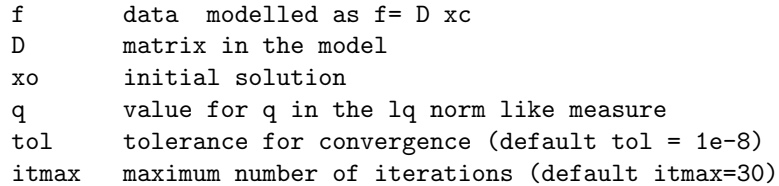

Outputs:

xc solution of minimum lq norm in the model f= D\*xc

Reference

[1] B.D. Rao and K. Kreutz-Delgado, An Affine Scaling Methodology for Best Basis Selection, IEEE Trans. Sig. Proc. 47 (1999) 187--200

## 2.2.3 RegFOCUSS

solves for xc in  $f = Dxc$  by minimizing  $||xc||_q^q + \text{lam}(f - Dxc)$ 

It applies the algorithm given in FOCUSS [1]

Usage:  $[xc] = RegFOCUSS(f, D, q)$  $[xc] = RegFOCUSS(f, D, q, lam, tol, itmax, xo)$ 

Inputs:

```
f data modelled as f= D xc
D matrix in the model
q value for q in the lq norm like measure
lam regularization parameter (default lam = 1e-8)
tol tolerance for convergence (default tol = 1e-8)
itmax maximum number of iterations (default itmax=30)
xo initial solution (default all the entris equal to 1)
[] can be used for itmax, tol and lam
```
Outputs

xo regularized solution of f= D xc

References

[1] B.D. Rao, K. Engan, S. F. Cotter, J. Palmer, K. Kreutz-Delgado, Subset selection in noise based on diversity measure minimization, IEEE Transactions on Signal Processing, 51, 3 (2003) 760-- 770, 10.1109/TSP.2002.808076.

# Chapter 3

# Examples

# 3.1 Example-Summary

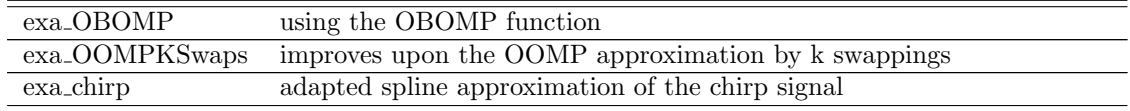

# 3.2 Example-Description

## 3.2.1 exa OBOMP

using the OBOMP function

It separates the component fv in V from f=fv+fw; with fw in WC (uses OBOMP)

# 3.2.2 exa OOMPKSwaps

improves upon the OOMP approximation by k swappings

Creates a cardinal B-spline dictionary and a the signal f as a random superposition of 95 splines. Calls OOMP\_KSWAPS (which uses KSwapping) to improve the OOMP approximation by k swappings, untill tols=1e-9\*norm(f) is reached.

## 3.2.3 exa chirp

adapted spline approximation of the chirp signal

This example generates a nonuniform spline space adapted to a chirp signal and constructs a dictionary for sparse approximation of the chirp through refinements of OOMP and OMP approaches.

# Part II

# Projectors and Duals

# Chapter 4

# Projectors

# 4.1 Function-Summary

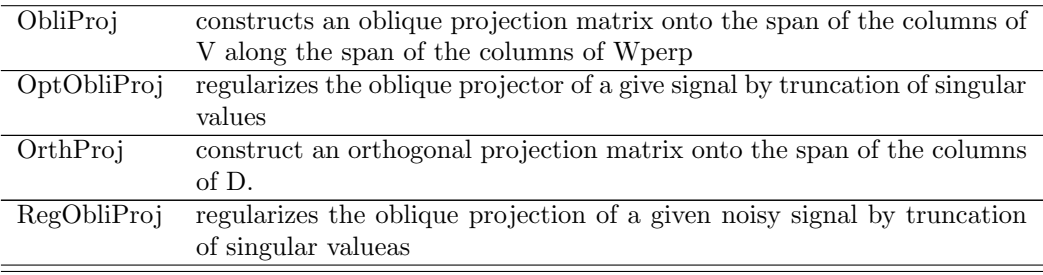

# 4.2 Function-Description

# 4.2.1 ObliProj

constructs an oblique projection matrix onto the span of the columns of V along the span of the columns of Wperp

```
for opt=[1,1] computes the projector as E=V*W, where W=pinv(U'*V)*U'with U=V-orth_proj_{Wperp} V
for opt=[2,1] computes the projector as E=V*W, where W=pinv(U'*U)*U'
         with U=V-OrthProj_{Wperp} V
for opt=[3,1] computes the projector as E=V*W, where W=pinv(U)'
         with U=V-OrthProj_{Wperp} V
for opt=[1,2] computes the projector as E=V*W, where W=pinv(Q'*V)*Q'with U=V-OrthProj_{Wperp} and Q=DREOr(U)
for opt=[1,3] computes the projector as E=V*W, where W=pinv(Q'*V)*Q'with U=V-OrthProj_{Wperp} and Q=qr(U)
for opt=[1,4] computes the projector as E=V*W, where W=pinv(Q' * V)*Q'with U=V-OrthProj_{Wperp} and Q=orth(U)
for opt=[2,2] computes the projector as E=V*W, where W=pinv(Q'*U)*Q'
         with U=V-OrthProj_{Wperp} and Q=DREOr(U)
for opt=[2,3] computes the projector as E=V*W', where W'=pinv(Q' * U * Q')
         with U=V-OrthProj_{Wperp} and Q=qr(U)
```
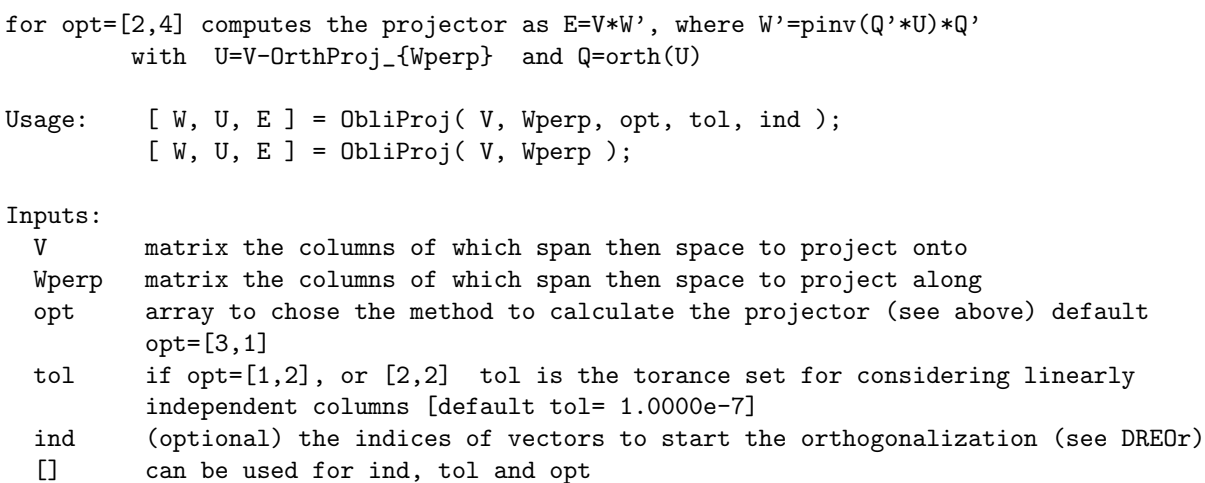

#### Outputs:

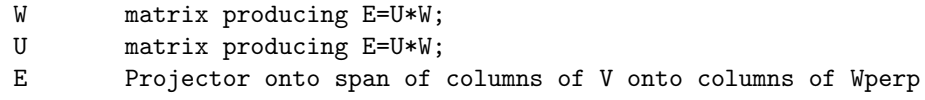

see orth DREOrp DREOr qr

# 4.2.2 OptObliProj

regularizes the oblique projector of a give signal by truncation of singular values

The projection of f onto span of V along span of WC is regularized by truncation of singular values- the number of singular values is decided by minimizing:

||P\_W f' - P\_W E\_{VWC}f'||

where P\_W is the orthogonal projector onto W (the orthogonal complement of span WC) and E\_{V,WC}) is the oblique projector onto span V along span WC.

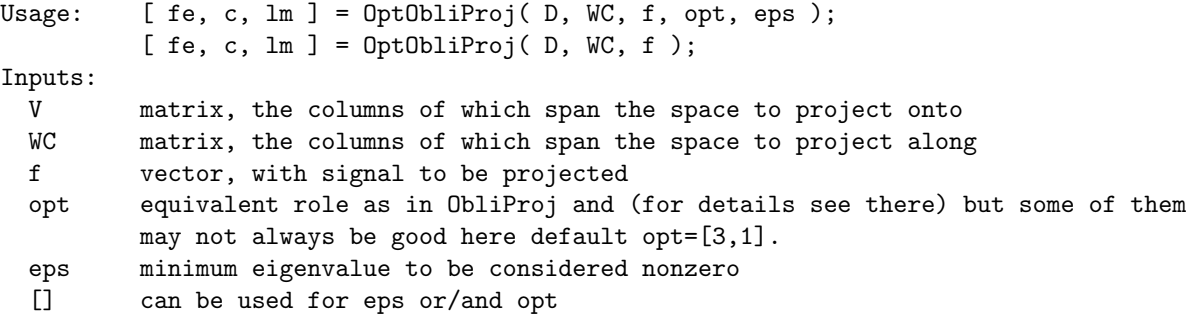

Outputs:

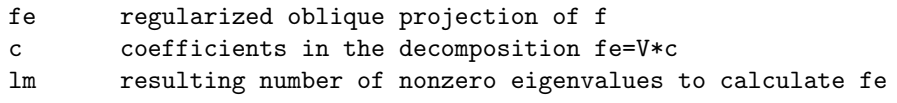

See also ObliProj RegObliProj OrthProj

# 4.2.3 OrthProj

construct an orthogonal projection matrix onto the span of the columns of D.

```
for opt=1 it uses the matlab function orth to orthogonalize D
for opt=2 it uses the routine DREOrp (recommended when the columns of D are quasi
         Linearly Dependent up tolerance tol, see DREor)
for opt=3 it uses the QR decomposition matlab function.
Usage: [ P, Q ] = OrthProj( D, opt, tol, ind );
         [P, Q] = OrthProj(D);Inputs:
 D matrix the columns of which is a dictionary of normalized atoms
 opt to chose the method to calculate the projector (see above) default for opt=3
  tol (optional) the tolerance set for considering linearly dependant columns
         [default tol = 1.0000e-7]
  ind (optional) the indices of vectors to start the orthogonalization (see DreOr)
Outputs:
 Q Orthogonal vectors such that P=Q*Q'
 P Projector onto span of the columns of Q
```
See also DREOrp DREOr qr orth

#### 4.2.4 RegObliProj

regularizes the oblique projection of a given noisy signal by truncation of singular valueas

The regularization tries to fulfill:

```
||P_W f' - P_W E_{WCC}f'||\le || P_W err'||,
```
where P\_W is the orthogonal projector onto W (the orthogonal complement of span WC) and E\_{V,WC} is the oblique projector onto span V along span WC.

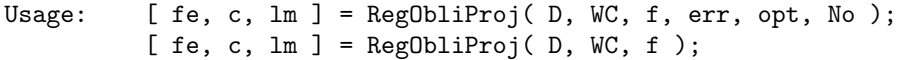

Inputs:

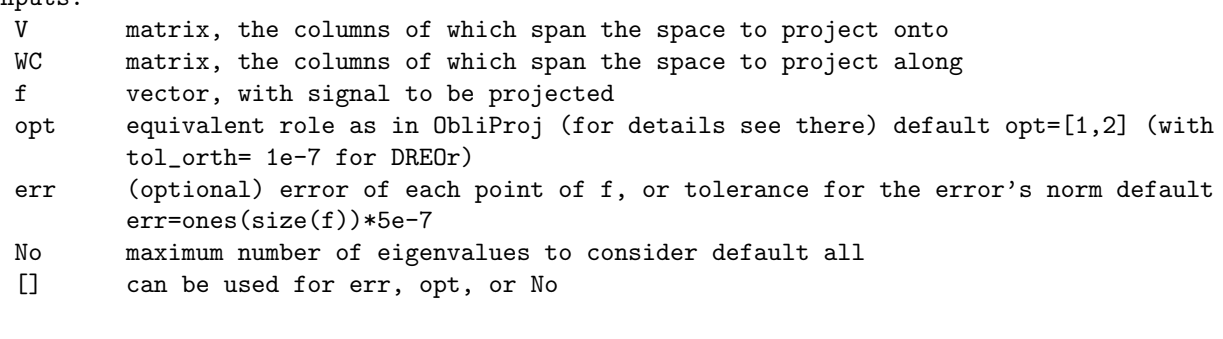

Outputs:

fe regularized oblique projection of f

- c coefficients in the decomposition fe=V\*c
- lm resulting number of nonzero eigenvalues to calculate fe

# Chapter 5

# Duals

# 5.1 Function-Summary

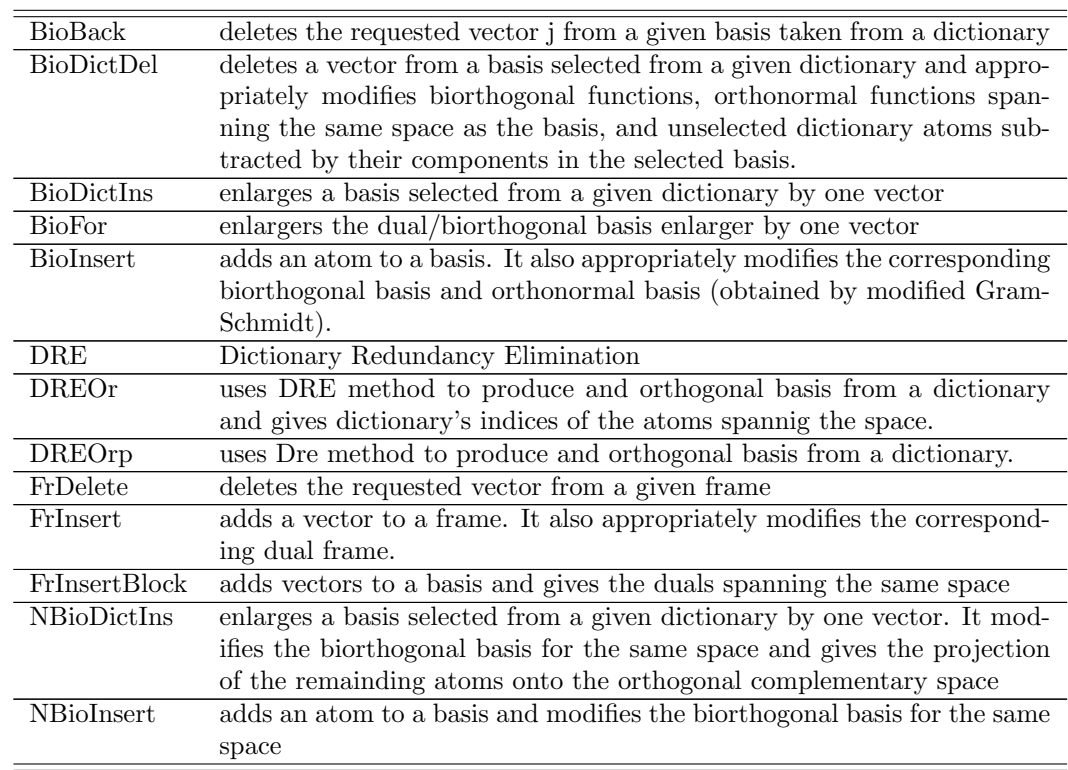

# 5.2 Function-Description

# 5.2.1 BioBack

deletes the requested vector j from a given basis taken from a dictionary

Modifies the corresponding biorthogonal basis and orthonormal basis (obtained by modified Gram-Schmidt) and retuned the re-ordered dictionary (this is the only diference with biodelete, which does not deal with the whole dictionary).

Usage: [ D, psin, beta ] = BioBack( D, psin, beta, j );

Inputs:

D Dictionary, first kb vectors  $D(:,1:kb)$  are the selected basis

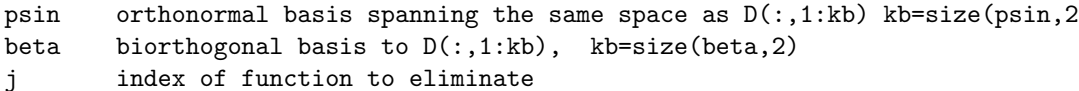

Outputs:

```
D updated (rearranged) dictionary (D(:,1:kb-1) is the new basis)
psin updated orthonormal basis spanning the same space as D(:,1:kb-1)beta updated biorthogonal basis to D(:,1:kb-1)
```
References:

```
L. Rebollo-Neira, "Recursive bi-orthogonalisation approach and orthogonal projectors",
math-ph/0209026 (2002).
```
See also NBioDelete, NBioDictDel, BioDictDel.

# 5.2.2 BioDictDel

deletes a vector from a basis selected from a given dictionary and appropriately modifies biorthogonal functions, orthonormal functions spanning the same space as the basis, and unselected dictionary atoms subtracted by their components in the selected basis.

The dictionary is then rearranged to have one to one correspondence with beta (dual functions) and psin.

Usage: [ D, psin, beta ] = BioDictDel( D, psin, beta, j );

Inputs:

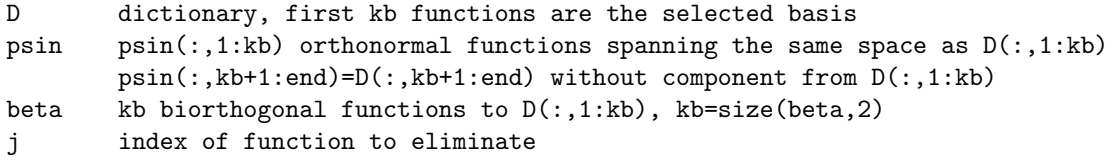

Outputs:

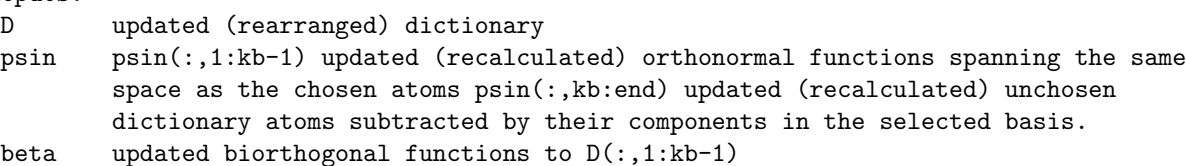

References:

```
L. Rebollo-Neira, "Recursive bi-orthogonalisation approach and orthogonal projectors",
math-ph/0209026 (2002).
```
See also: NBioDictDel, BioDelete, NBioDelete.

# 5.2.3 BioDictIns

enlarges a basis selected from a given dictionary by one vector

It appropriately modifies the biorthogonal functions and unselected dictionary atoms subtracted by their components in the selected basis. It also updates the set of orthonormal functions spanning the same space as chosen atoms.

Usage:  $[Q, beta] = BioDictIns(D, Q, beta, k);$ 

Inputs:

D dictionary, rearranged in such way that  $D(:,1:k-1)$  are the selected atoms

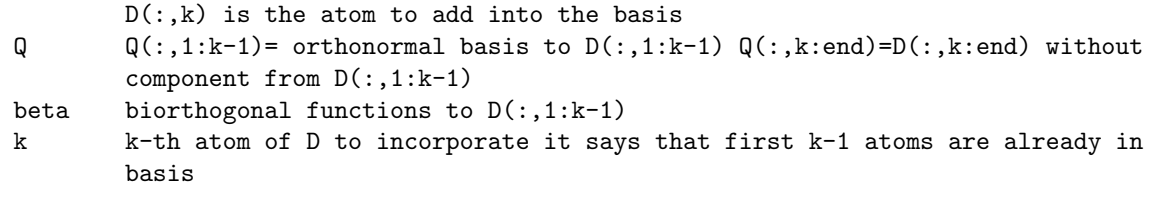

Outputs:

```
Q Q(:,1:k) = orthonormal basis to D(:,1:k) Q(:,k+1:end) = D(:,k+1:end) without
        component from D(:,1:k)
beta updated biorthogonal functions to D(:,1:k)
```
References:

L. Rebollo-Neira, "Recursive bi-orthogonalisation approach and orthogonal projectors", math-ph/0209026 (2002).

See also NBioDictIns, BioInsert, NBioInsert.

# 5.2.4 BioFor

enlargers the dual/biorthogonal basis enlarger by one vector

It modifies the biorthogonal basis and updates the set of orthonormal vectors spanning the same space as the the enlaged basis.

Usage:  $[Q, beta] = BioFor([D, Q, beta, k));$ 

Inputs:

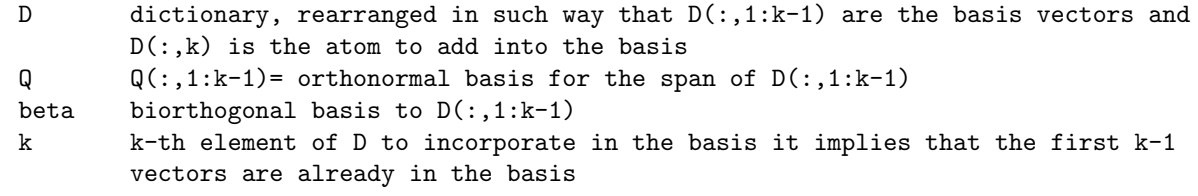

Outputs:

```
Q Q(:,1:k) = orthonormal basis for span of D(:,1:k)beta updated biorthogonal basis to D(:,1:k)
```
References:

L. Rebollo-Neira, "Recursive bi-orthogonalisation approach and orthogonal projectors", math-ph/0209026 (2002).

See also NBioDictIns, BioInsert, NBioInsert

## 5.2.5 BioInsert

adds an atom to a basis. It also appropriately modifies the corresponding biorthogonal basis and orthonormal basis (obtained by modified Gram-Schmidt).

Usage: [ D, psin, beta ] = BioInsert( D, psin, beta, atom, tol );

Inputs:

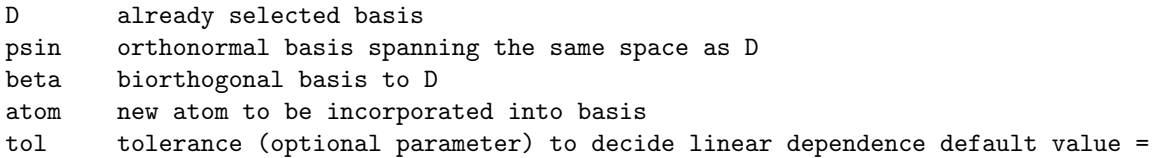

1.0000e-7

Outputs:

```
D updated basis
psin updated orthonormal basis spanning the same space as D
beta updated biorthogonal functions to D
```
References:

```
L. Rebollo-Neira, "Recursive bi-orthogonalisation approach and orthogonal projectors",
math-ph/0209026 (2002).
```
See also NBioInsert, NBioDictIns, BioDictIns.

#### 5.2.6 DRE

Dictionary Redundancy Elimination

```
With help of column pivoting it tries to choose a stable basis from a given
dictionary.
```
Usage:  $[$  Dnew, Di, Q, beta  $]$  = DRE( $D$ , tol, ind );  $[$  Dnew, Di  $]$  = DRE( $D$ );

Inputs:

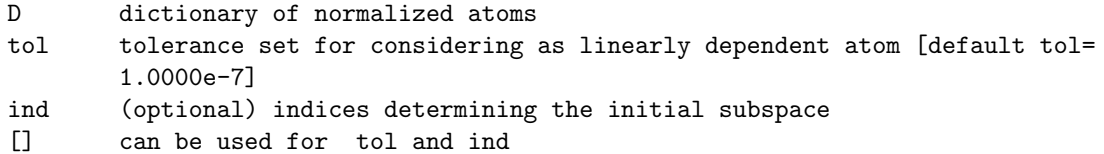

Outputs:

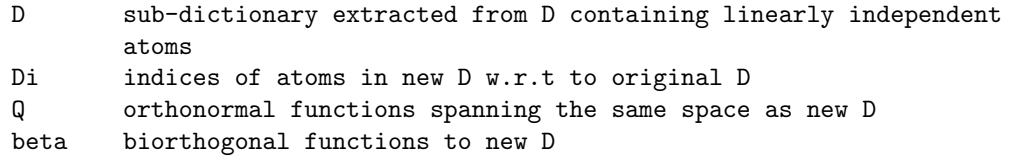

References:

L. Rebollo-Neira, "Dictionary redundancy elimination", IEE Proceedings - Vision, Image and Signal Processing, Vol(151,1), 31-34 (2004).

See also DREOr DREOrp Biorthog.

# 5.2.7 DREOr

uses DRE method to produce and orthogonal basis from a dictionary and gives dictionary's indices of the atoms spannig the space.

The difference with DREOrp is that it gives Di (see below)

Implement column pivoting to choose a stable orthogonal basis from a given set, which could be redundant, called "dictionary"

Usage:  $[Q, Di] = DREDr(D, tol, ind);$  $[ Q, Di ] = DREDr(D, tol);$  $[Q, Di] = DREDr(D);$ 

Inputs:

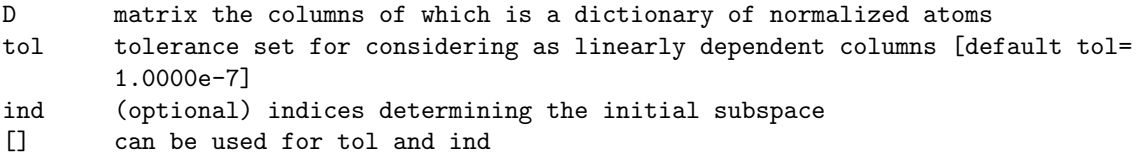

Outputs:

Q orthonormal vectors spanning the same space as D (up to tol)

Di indices of linearly independent atoms that have been orthogonalized

References:

L. Rebollo-Neira, "Dictionary redundancy elimination", IEE Proceedings - Vision, Image and Signal Processing, Vol(151,1), 31-34 (2004).

See also DRE DREOrp and Biorthog

## 5.2.8 DREOrp

uses Dre method to produce and orthogonal basis from a dictionary.

The only difference with DREOr is that this only gives Q so it is a bit faster

implement column pivoting to choose an stable orthogonal basis from a given set, which could be redundant, called "dictionary"

Usage:  $[Q] = DREDr(D, tol, ind);$  $[0] = DREDr(D);$ 

Inputs:

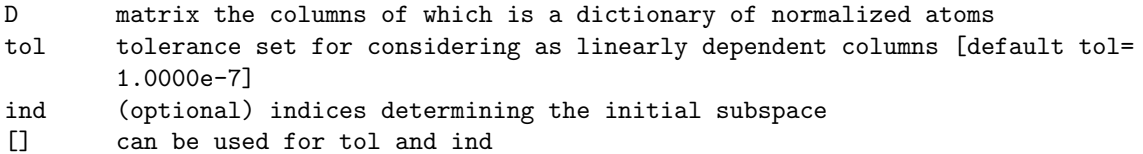

Outputs:

Q orthonormal vectors spanning the same space as D, up to tolerance tol

References:

L. Rebollo-Neira, "Dictionary redundancy elimination", IEE Proceedings - Vision, Image and Signal Processing, Vol(151,1), 31-34 (2004).

See also DREOr DRE

#### 5.2.9 FrDelete

deletes the requested vector from a given frame

It appropriately modifies the corresponding duals "beta", the updating depends on whether the vector "num" belongs to the remaining frame or not

```
Usage: [D,beta]=nfrdelete(D,beta,num);
Usage: [D,beta]=nfrdelete(D,beta,num,ic);
Inputs:
 D frame
 beta dual frame
 num index of the vector to be eliminated
```

```
ic = 1 if linearly independent (linearly dependent otherwise)
 Outputs:
  D reduced frame
  beta updated dual frame (for the reduced D)
References:
 L. Rebollo-Neira, ''Constructive updating/downdating of oblique projectors: a generalization of the G
Vol(40), 6381-6394 (2007).
```
See http://www.ncrg.aston.ac.uk/Projects/HNLApprox/ for more details

# 5.2.10 FrInsert

adds a vector to a frame. It also appropriately modifies the corresponding dual frame.

```
Usage: [D,beta]=nfrinsert(D,beta,atom,tol);
```

```
Inputs:
 D frame
 beta dual frame to D
 atom new vector to be incorporated into the frame
 tol tolerance (optional parameter) to decide linear dependence
      default value = 1.0000e-7dual if atom is linearly dependent dual is an arbitrary vector
       default dual=atom
```

```
Outputs:
```
D updated frame beta updated dual frame of D

References:

[1] L. Rebollo-Neira, ''Constructive updating/downdating of oblique projectors: a generalization of t Journal of Physics A: Mathematical and Theoretical}, Vol(40), 6381-6394 (2007)

This routine is equivalent to NBioInsert if the new atom is independent

see http://www.ncrg.aston.ac.uk/Projects/HNLApprox/

# 5.2.11 FrInsertBlock

adds vectors to a basis and gives the duals spanning the same space

```
Usage: [D,beta]=FrInsertBlock(D,beta,gb,tol);
```

```
Inputs:
 D basis
 gb new vectors to be incorporated into the basis
 tol tolerance (optional parameter) to decide linear dependence
      default value = 1.0000e-7Outputs:
```

```
D updated basis
beta updated biorthgonal basis
```

```
or http://www.ncrg.aston.ac.uk/Projects/HNLApprox/
```
# 5.2.12 NBioDictIns

enlarges a basis selected from a given dictionary by one vector. It modifies the biorthogonal basis for the same space and gives the projection of the remainding atoms onto the orthogonal complementary space

```
Usage: lambda = NBioDictIns( D, lambda, k );
Inputs:
 D dictionary, D(:,1-k-1) is the selected basis
 lambda lambda(:,1:k-1)=biorthogonal functions to D(:,1:k-1)
         lambda(:,k:end)=D(:,k:end) without component from D(:,1:k-1)
 k k-th atom of D to incorporate it says that first k-1 atoms are already in
         basis
Outputs:
  lambda lambda(:,1:k)=biorthogonal functions to D(:,1:k)lambda(:,k+1:end)=D(:,k+1:end) without component from D(:,1:k)
```
References:

L. Rebollo-Neira, "Recursive bi-orthogonalisation approach and orthogonal projectors", math-ph/0209026 (2002).

Note: the difference between this routine and BioDictIns is that in this routine the orthonormal basis spanning  $D(:,1:k)$  is not available

See also BioDictIns, BioInsert, NBioInsert.

### 5.2.13 NBioInsert

adds an atom to a basis and modifies the biorthogonal basis for the same space

Usage: [ D, beta ] = NBioInsert( D, beta, atom, tol );

Inputs:

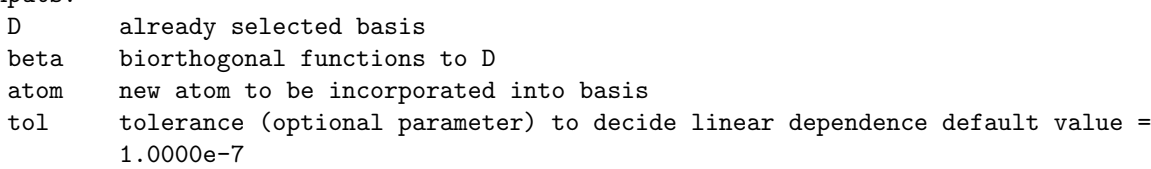

Outputs:

```
D updated basis
beta updated biorthogonal functions to D
```
References:

L. Rebollo-Neira, "Recursive bi-orthogonalisation approach and orthogonal projectors", math-ph/0209026 (2002).

See also BioInsert, NBioDictIns, BioDictIns.

# Chapter 6

# Examples

# 6.1 Example-Summary

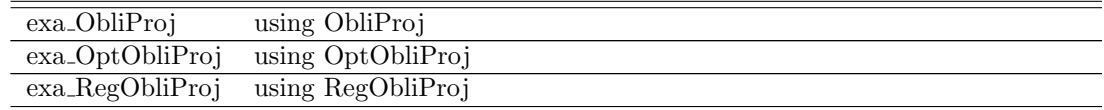

# 6.2 Example-Description

# 6.2.1 exa ObliProj

using ObliProj

Separates the components f\_v in V from f=f\_v+f\_w; with f\_w in WC.

# 6.2.2 exa OptObliProj

using OptObliProj

Separates the component fv in V from f=fv+fw; with fw in WC.

# 6.2.3 exa RegObliProj

using RegObliProj

Separates the component fv in V from f=fv+fw; with fw in WC.

# Part III

# Image Processing Tools

# 6.3 Function-Summary

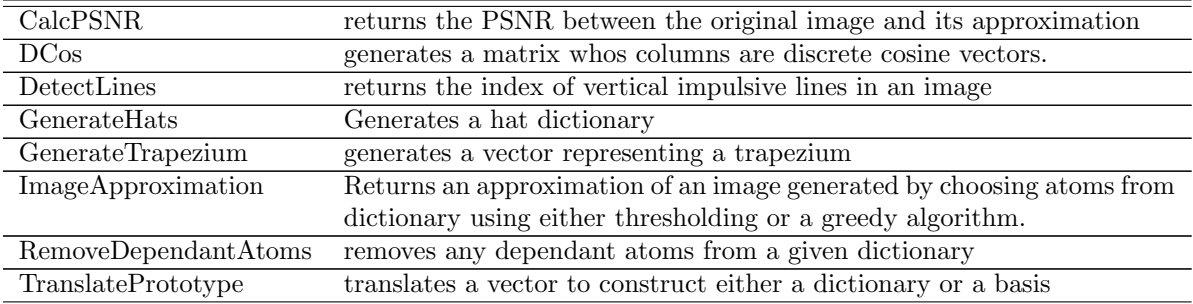

# 6.4 Function-Description

# 6.4.1 CalcPSNR

returns the PSNR between the original image and its approximation

Calculates the Peak Signal to Noise Ratio (PSNR) between 2 matrices containing pixel intensity values.

Usage: psnr = CalcPSNR( mImage1, mImage2);

Inputs:

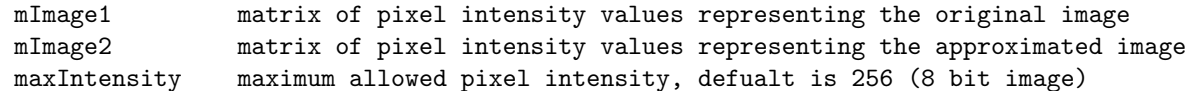

Outputs:

psnr the PSNR resulting from the approximation

#### 6.4.2 DCos

generates a matrix whos columns are discrete cosine vectors.

Returns discrete cosine vectors that belong to the Euclidean space of size szSpace. The deafult is to return a basis for the space.

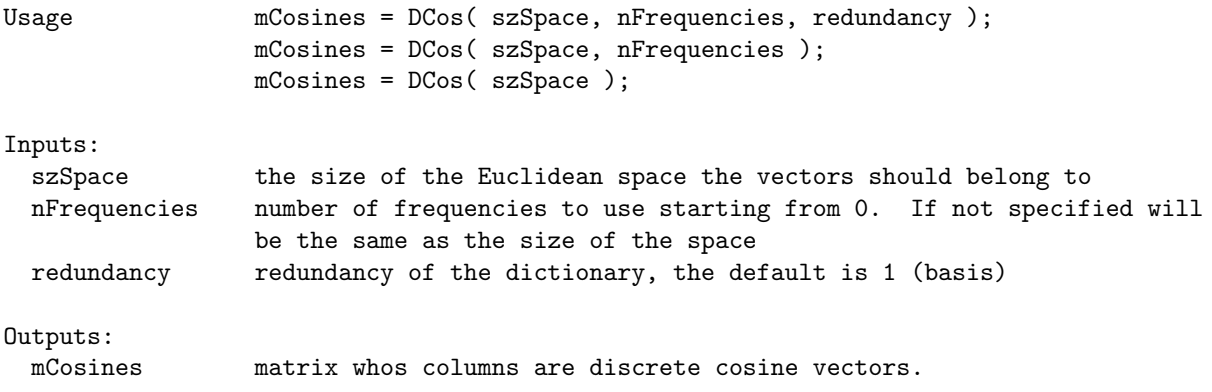

# 6.4.3 DetectLines

returns the index of vertical impulsive lines in an image

Searches a matrix representing the pixel intensities of an image for columns where all the values are equal to lineValue. Note this will also return the index of vertical

edges. Usage: iLine = DetectLines( mImage, lineValue ); iLine = DetectLines( mImage ); Inputs: mImage double matrix representing image pixel intensities lineValue value to search for default is 0. Outputs: iLine vector containing the index's of the columns of mImage containing vertical

## 6.4.4 GenerateHats

lines

Generates a hat dictionary

Builds a dictionary for a space of size szSpace from one or more hat dictionaries or basis, where the length of there support is given in the vectot hats.

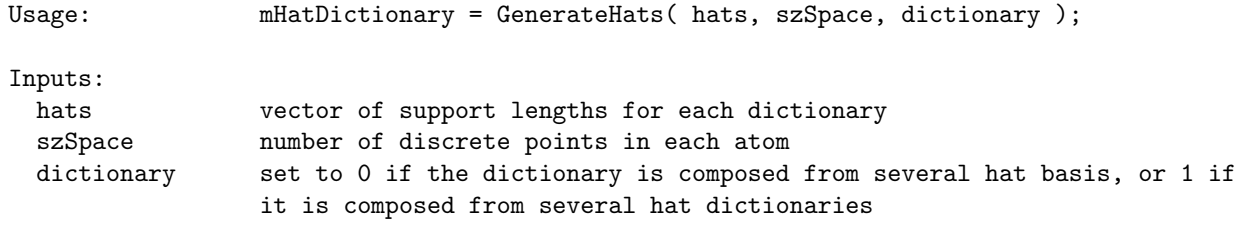

Outputs:

mHatDictionary matrix whose columns are the atoms fromt he hat dictionaries

# 6.4.5 GenerateTrapezium

generates a vector representing a trapezium

Generates a discrete vector of points representing the vertical distance between the base of an isosceles trapezium and the other three sides. You choose the length of the trapeziums base, this will 2 less than the size of vTrapezium as the base values are zero. You also choose the length of the trapeziums top.

Usage: vTrapezium = GenerateTrapezium ( 1Base, 1Top ); vTrapezium = GenerateTrapezium( lBase );

Inputs:

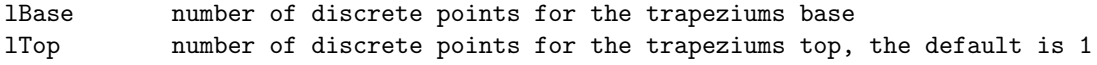

Outputs:

vTrapezium column vector of points representing the vertical distance between the base of an isosceles trapezium and the other three sides.

See also TranslatePrototype

### 6.4.6 ImageApproximation

Returns an approximation of an image generated by choosing atoms from dictionary using either thresholding or a greedy algorithm.

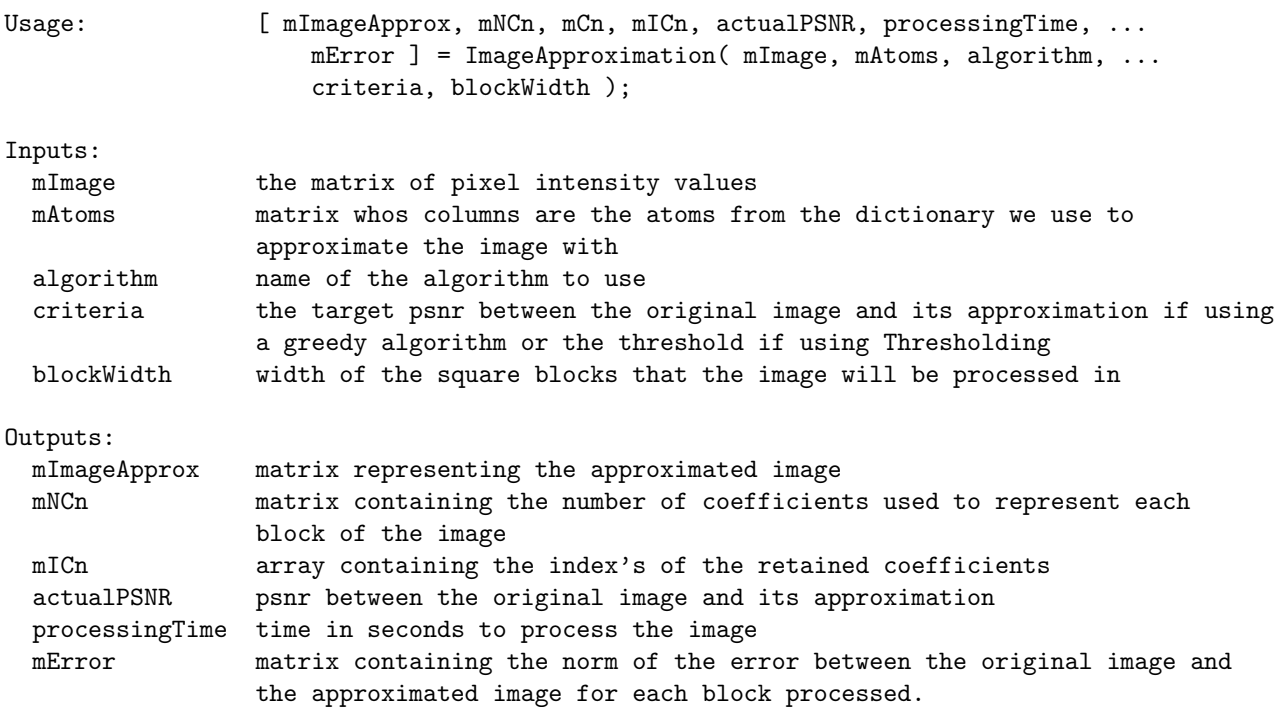

# 6.4.7 RemoveDependantAtoms

removes any dependant atoms from a given dictionary

```
Normalises the dictioanry and then removes any atoms that have an inner product of
within tol of 1.
```
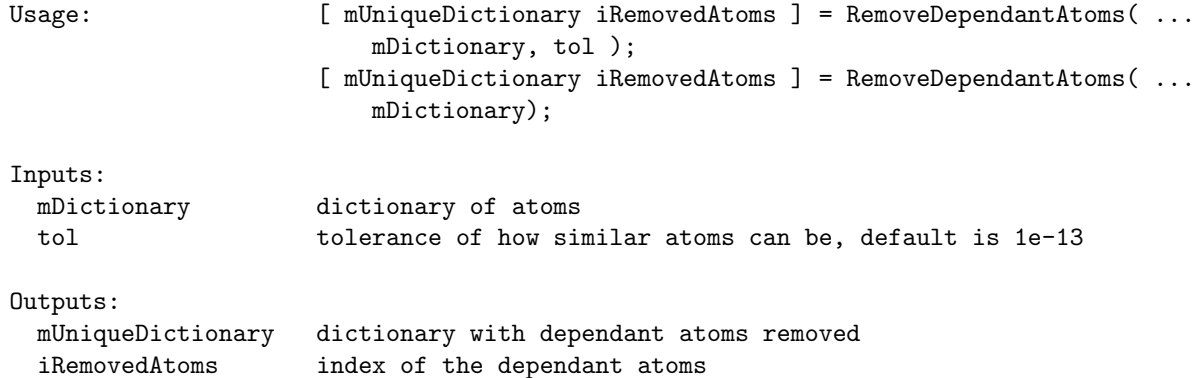

# 6.4.8 TranslatePrototype

translates a vector to construct either a dictionary or a basis

```
Constructs a matrix whos columns are vectors forming either a redundant dictionary
or a basis for the Euclidean space of dimension szSpace. Each vector is generated
by translating one point at a time the discrete values contained in vPrototype,
i.e.
szSpace = 3;
vPrototype = [1];
mVectors = [ 1 0 0;0 1 0;
            0 0 1 ];
```
If dictionary is not specified or set to 1 we apply the 'cut off' approach to create a dictionary for the space i.e. dictionary = 1; szSpace = 3;  $v$ Prototype =  $[ 1 1];$  $mVectors = [ 1 0 0;$ 1 1 0; 0 1 1; 0 0 1 ] If dictionary is set to 0 we adopt cyclic boundry conditions to create a basis for the space, i.e. dictionary = 0;  $szSPace = 3;$  $v$ Prototype =  $[1 1]$ ;  $mVectors = [ 1 1 0;$ 0 1 1; 1 0 1 ]; Usage: mVectors = TranslatePrototype( vPrototype, szSpace, dictionary ); mVectors = TranslatePrototype( vPrototype, szSpace); Inputs: vPrototype vector representing the shape to be translated. szSpace size of the Euclidean space we want to span. dictionary 0 to generate a basis and 1 to generate a redundant dictionary for the space, the default is to generate a dictionary. Outputs: mVectors matrix whos columns span the space of dimension szSpace

See also GenerateTrapezium

# 6.5 Examples

# 6.6 Example-Summary

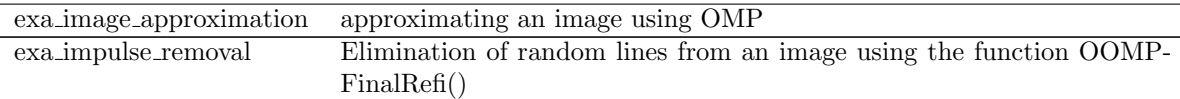

# 6.7 Example-Description

## 6.7.1 exa image approximation

approximating an image using OMP

Example of using the OMP algorithm to approximate the image of Lena using a dictionary comprised from a deiscrete cosine redundancy 2 dictionary and hat dictionaries of support 1, 3 and 5.

## 6.7.2 exa impulse removal

Elimination of random lines from an image using the function OOMPFinalRefi()

Removes random vertical lines from an image by projecting onto atoms chosen from a

spline wavelets dictionary using OOMPFinalRefi(). Construct the Spline Wavelet Dictionary

# Part IV Spline Dictionaries

# Chapter 7

# Uniform

# 7.1 Function-Summary

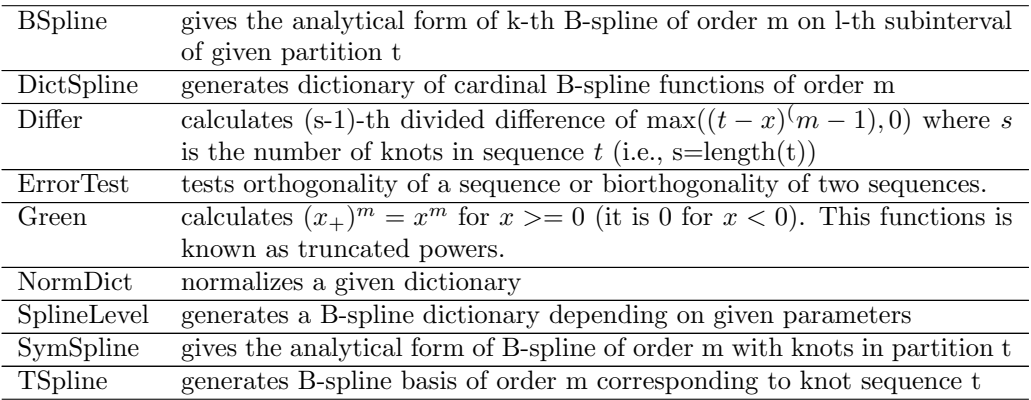

# 7.2 Function-Description

# 7.2.1 BSpline

gives the analytical form of k-th B-spline of order m on l-th subinterval of given partition t

```
Usage: f = BSplitne(m, k, l, t);
         f = BSplitne( m, k, 1);
```
Inputs:

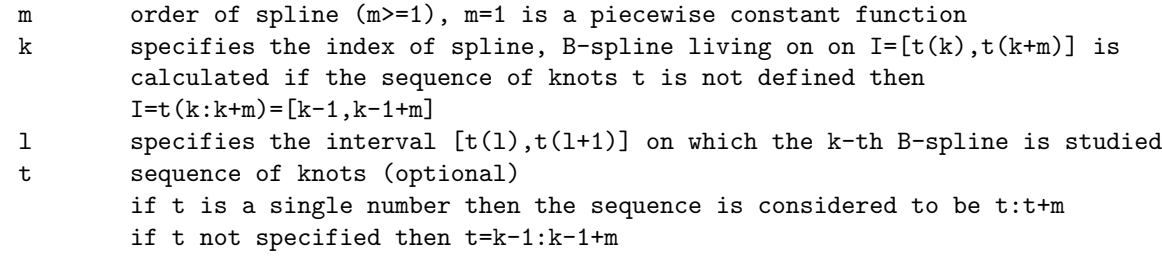

Output:

f analytical form of k-th B-spline of order m on l-th subinterval of t

#### References:

L.L. Schumaker, Spline Functions: Basic Theory, New York, Wiley, 1981.

Remark: It is not recommended to use this procedure by user. You can do the same using SymSpline.

# 7.2.2 DictSpline

generates dictionary of cardinal B-spline functions of order m

Usage:  $D = DictSplitine(m, L, sp, b1, b2, type);$ 

```
Inputs:
 m order of spline functions (m>=1), m=1 is a piecewise constant function
 L number of discrete points
 sp vector [sp(1),sp(2)] specifying the interval
 b1 coarser partition of sp, points sp(1)+k*b1, k=0
 b2 finer partition of sp, points sp(1)+k*b2, k=0
 type either ESEP or EPKB
Output:
 D dictionary of cardinal B-spline functions of order
Remark: This procedure uses the translation property of inner cardinal B-splines.
         It calls the routine SplineLevel to do the job.
```
# 7.2.3 Differ

calculates (s-1)-th divided difference of  $\max((t-x)^{(m-1)}, 0)$  where s is the number of knots in sequence t (i.e.,  $s=\text{length}(t)$ 

Usage:  $f = Differ(x, t, m);$ 

Inputs:

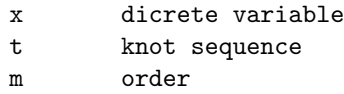

Output:

f (s-1)-th divided difference of  $max((t-x)^{m-1},0)$ 

Remark: Sequence t must be ordered.

# 7.2.4 ErrorTest

tests orthogonality of a sequence or biorthogonality of two sequences.

```
Usage: errortest(D, beta);
          errortest(\theta);
```
Inputs:

D sequence of vectors beta (optional) biorthogonal sequence

Output:

f orthogonality of D or biorthogonality D w.r.t beta

# 7.2.5 Green

calculates  $(x_+)^m = x^m$  for  $x > 0$  (it is 0 for  $x < 0$ ). This functions is known as truncated powers.

```
Usage: f = Green(x, m);Inputs:
 x discrete variable
 m order
Output:
```
f  $(x_{-}^{\dagger})^m$  (see definition of this above)

References:

L.L. Schumaker, Spline Functions: Basic Theory, New York-Wiley, 1981.

# 7.2.6 NormDict

normalizes a given dictionary

Usage: D = NormDict( D, delta );  $D = \text{NormDict}(\ D)$ ;

Inputs:

```
D non-normalized dictionary
 delta parameter, the discrete norm of D is multiplied by sqrt(delta)
         (default value is 1)
Outputs:
 D normalized dictionary
```
Remark: It normalizes the columns of matrix D.

#### 7.2.7 SplineLevel

generates a B-spline dictionary depending on given parameters

```
Usage: D = SplineLevel(m, x, b1, b2, type);
```
Inputs:

```
m order of splines
x discrete variable
b1 coarser partition of sp, points sp(1)+k*b1, k=0
b2 finer partition of sp, points sp(1)+k*b2, k=0
type either ESEP or EPKB
```
Output:

D dictionary of spline functions

```
References:
```

```
M. Andrle and L. Rebollo-Neira, "Cardinal B-spline dictionaries on a compact
interval", Applied and Computational Harmonic Analysis, Vol(18,3), 336-346 (2005).
```
# 7.2.8 SymSpline

gives the analytical form of B-spline of order m with knots in partition t

```
Usage: [f, p] = SymSplitne(m, t);[f, p] = SymSplitne(m);
```
Inputs:

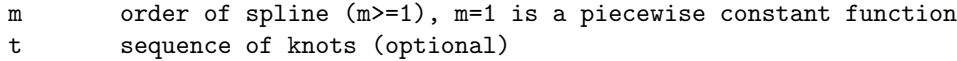

if t is a single number then the sequence is considered to be t:t+m if t not specified, t=0:m

#### Outputs:

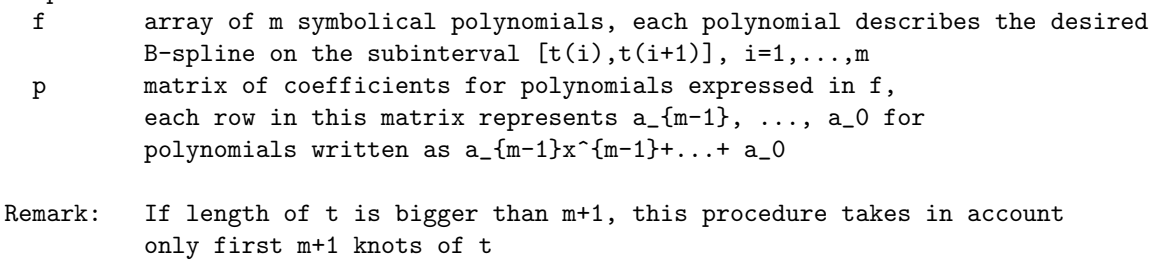

#### References:

L.L. Schumaker, Spline Functions: Basic Theory, New York, Wiley, 1981.

# 7.2.9 TSpline

generates B-spline basis of order m corresponding to knot sequence t

```
Usage: D = TSplitne(x, t, m);
```
#### Inputs:

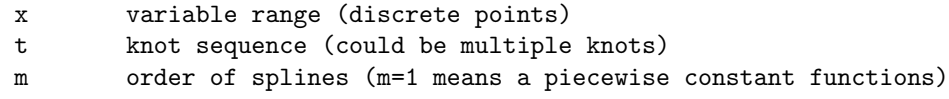

Output:

D B-spline function basis corresponding to knot sequence t

Remark: The sequence t is sorted before calculation.

#### References:

L.L. Schumaker, Spline Functions: Basic Theory, New York, Wiley, 1981.

# Chapter 8

# Non Uniform

# 8.1 Function-Summary

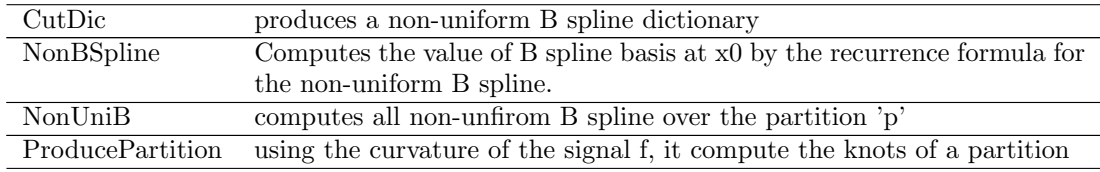

# 8.2 Function-Description

# 8.2.1 CutDic

produces a non-uniform B spline dictionary

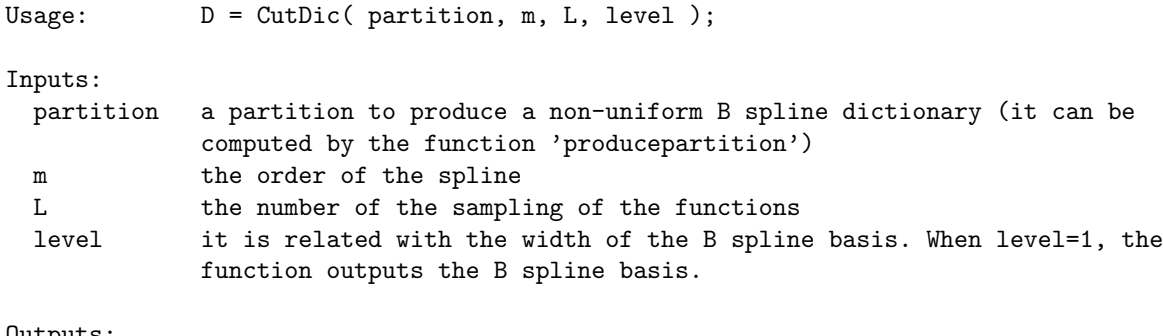

Outputs: D the non-uniform B spline dictionary (matrix)

# 8.2.2 NonBSpline

Computes the value of B spline basis at x0 by the recurrence formula for the non-uniform B spline.

```
Usage: re = NonBSpline(m, t, x0);
Inputs:
 m the order of splines
 t the partition (the number of entris in t is m+1)
 x0 the point for computing
Outputs:
 re the value of B spline at x0
```
# 8.2.3 NonUniB

computes all non-unfirom B spline over the partition 'p'

Usage:  $D = \text{NonUniB}(a, b, m, p, L)$ ;

Inputs:

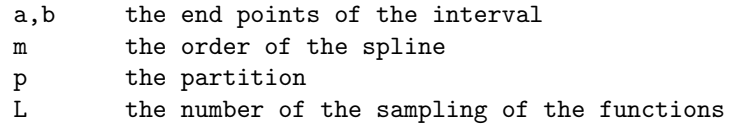

Outputs:

```
D the non-uniform B spline over the partition p (matrix, D(:,j) denots jth
       B spline basis)
```
# 8.2.4 ProducePartition

using the curvature of the signal f, it compute the knots of a partition

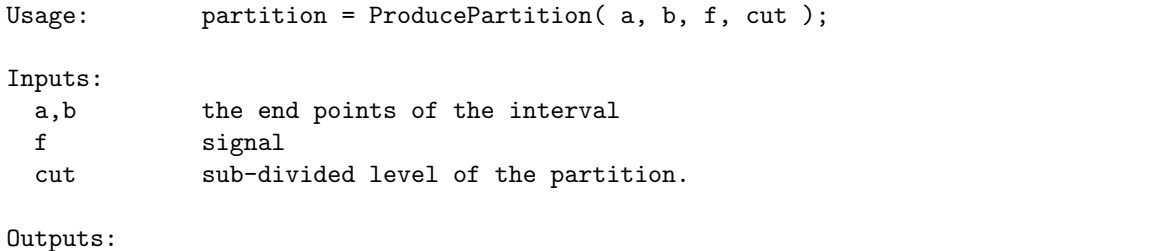

partition the knots of the partition. The first entry is a and the last one is b

# Chapter 9

# Wavelets

# 9.1 Function-Summary

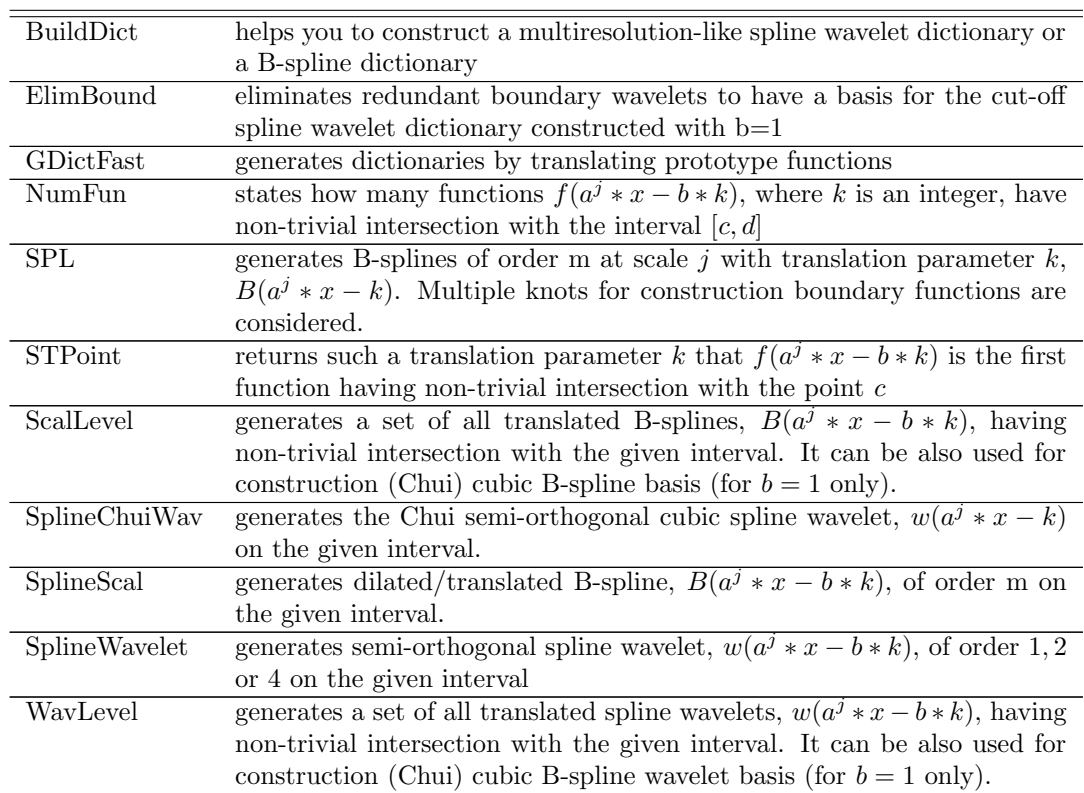

# 9.2 Function-Description

# 9.2.1 BuildDict

helps you to construct a multiresolution-like spline wavelet dictionary or a B-spline dictionary

To create a dictionary of your choice, edit this file and set the desired values of the variables.

Available multiresolution-like dictionaries are:

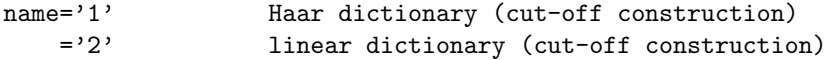

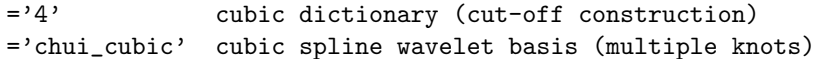

Available B-spline dictionaries are:

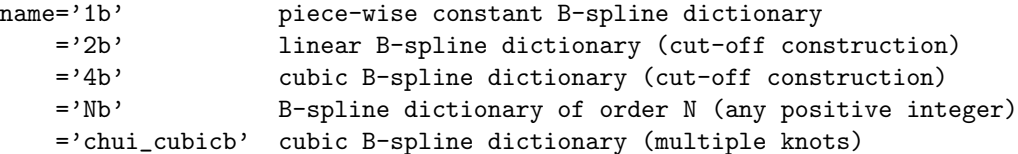

#### Description of other parameters

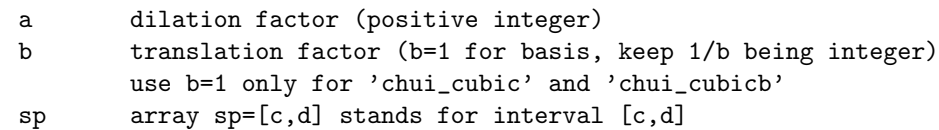

- j array containing all the scales to be considered
- note that larger 'j' implies finer scale
- L number of points partitioning the interval sp=[sp(1) sp(2)] it must be a positive integer value satisfying L=J\*(sp(2)-sp(1))/(b\*(a^(-jmax)))+1 where jmax stands for the finest scale to be considered and J is a positive integer

#### Outputs:

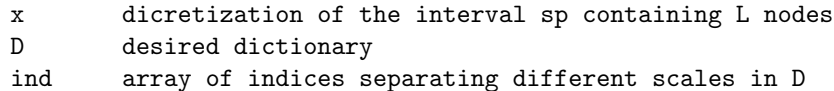

#### EXAMPLE:

The following example constructs a cubic multiresolution-like wavelet dictionary D on the interval  $[0,8]$  with scale factor a=2, b=0.5, j= $[0:4]$  The interval  $[0,8]$  will be partitioned into L=2049 points.

```
name='4';b=0.5;a=2;
sp=[0 8];
j=[0:4];
L=2049;
[D, ind] =gdictfast(name,\{L; sp; j; a; b\});
```
Comments: For B-spline dictionaries see also TestSpline For a cut-off multiresolution-like wavelet basis see ElimBound

References:

M. Andrle and L. Rebollo-Neira, "Spline wavelet dictionaries for non-linear signal approximation", preprint, 2005. M. Andrle and L. Rebollo-Neira, "Cardinal B-spline dictionaries on a compact interval", Applied and Computational Harmonic Analysis, Vol(18,3), 336-346 (2005). C.K. Chui and E. Quak, "Wavelets on a Bounded Interval", in Numerical Methods of Approximation Theory, Vol. 9 (Eds. D. Braess and L.L. Schumaker), pp. 53-75, Birkhauser, Basel, 1992.

## 9.2.2 ElimBound

eliminates redundant boundary wavelets to have a basis for the cut-off spline wavelet dictionary constructed with  $b=1$ 

Usage:  $[DD, ind] = ElimBound(m, D, ind);$ 

Inputs:

```
m order of splines in dictionary (positive integer)
D dictionary
ind array of final indices for every scale in D (optional)
```
Outputs:

```
DD basis, D without the redundant boundary wavelets
ind updated indices for DD
```
For the construction of cut-off multiresolution-like wavelet dictionaries see BuildDIct.

Note: The first scale is assumed to contain scaling functions thus the redundant wavelets are removed from all scales except the first one.

If ind is not specified it considers only one scale (wavelets) and m-1 functions are removed from both sides.

Comments: The support of semi-orthogonal spline wavelet of order m is given by supp=2\*m-1. Thus the number of functions to eliminate at every scale at each border is  $n=(supp-1)/2=m-1$ .

References:

M. Andrle and L. Rebollo-Neira, "Spline wavelet dictionaries for non-linear signal approximation", preprint, 2005.

# 9.2.3 GDictFast

generates dictionaries by translating prototype functions

Usage:  $D = GDictFast( name, pars);$ 

Inputs: name type of dictionary (string format)

pars parameters (cell format)

```
pars = \{L, sp, j, a, b\}
```
Description of the parameters

```
L number of points partitioning the interval sp=[sp(1) sp(2)]
```

```
sp array sp=[c d] stands for interval [c,d]
```

```
j array containing all the scales to be considered note that larger j implies
       finer scale
```

```
a dilation factor (positive integer)
```

```
b translation factor (b=1 for basis, keep 1/b being integer) for 'chui_cubic'
       and 'chui_cubicb' use b=1 only
```
Outputs:

```
D desired dictionary
ind array of indices separating different scales in D
```
Comments:

The dictionaries are constructed in the following way: a prototype function for every scale is computed for values x=linspace(sp(1),sp(2),L) (x is a dicretization of the

interval sp containing L nodes). Then this prototype function is shifted on x by an appropriate number of nodes. For this end  $(L-1)*(b*a^(-jmax))/(sp(2)-sp(1))$  must be an integer where jmax stands for the finest scale parameter. In the case of 'chui\_cubic' or 'chui\_cubicb' dictionaries only the inner functions are constructed by the method above. The boundary function are calculated using given analytical expressions.

Only scales with at least one inner function are considered.

```
References:
 M. Andrle and L. Rebollo-Neira, "Spline wavelet dictionaries for non-linear signal
  approximation", preprint, 2005.
 M. Andrle and L. Rebollo-Neira, "Cardinal B-spline dictionaries on a compact interval",
  Applied and Computational Harmonic Analysis, Vol(18,3) 336-346 (2005).
```
# 9.2.4 NumFun

states how many functions  $f(a^j * x - b * k)$ , where k is an integer, have non-trivial intersection with the interval  $[c, d]$ 

Usage:  $n = NumFun(name, type, c, d, j, a, b);$ 

Inputs:

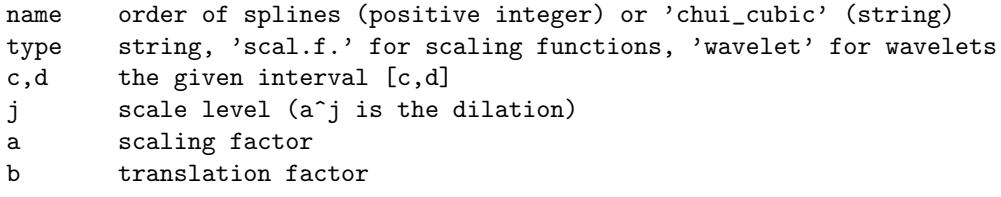

Output:

n the number of consecutive translates f(a^j\*x-b\*k) having non-trivial intersection with the interval [c,d]

#### 9.2.5 SPL

generates B-splines of order m at scale j with translation parameter k,  $B(a^j * x - k)$ . Multiple knots for construction boundary functions are considered.

Usage:  $f = SPL(x, m, j, k, a)$ ;

Inputs:

```
x a dicretization of the given interval
 j scale level (a<sup>\gamma</sup> j is the dilation)
 m order of splines
 k translation parameter
 a scale factor
Output:
 f B-splines of order m at scale j with translation parameter k
```
Note:

The interval  $[x(1) \ x(\text{end})]$  must be  $[0,K]$  type where K is an integer

### 9.2.6 STPoint

returns such a translation parameter k that  $f(a^j * x - b * k)$  is the first function having non-trivial intersection with the point  $c$ 

Usage:  $k = STPoint( name, type, c, j, a, b);$ 

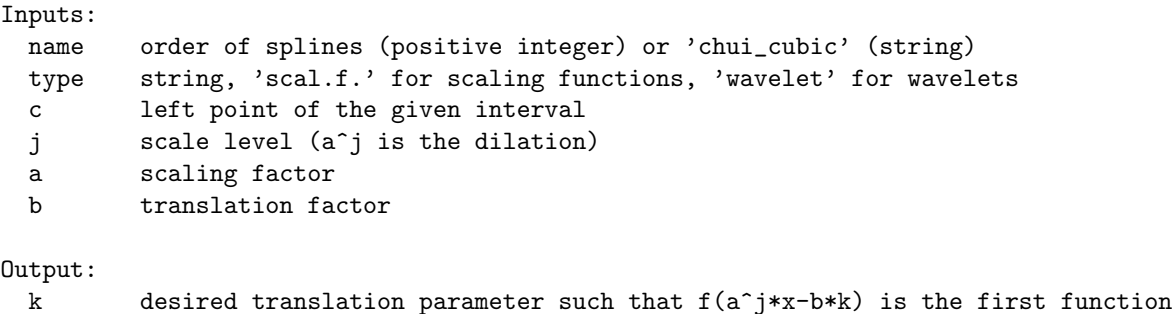

having non-trivial intersection with the point c

# 9.2.7 ScalLevel

generates a set of all translated B-splines,  $B(a^j * x - b * k)$ , having non-trivial intersection with the given interval. It can be also used for construction (Chui) cubic B-spline basis (for  $b = 1$  only).

```
Usage: D = \text{Scall}(\text{name}, x, j, a, b)Inputs:
 name specifies the type of splines
 x a dicretization of the given interval
 j scale level (a^j is the dilation)
 a scaling factor
 b translation factor
Available B-splines are:
name=1 piece-wise constant B-spline dictionary
   =2 linear B-spline dictionary (cut-off construction)
   =4 cubic B-spline dictionary (cut-off construction)
   =N B-spline dictionary of order N (any positive integer)
   ='chui_cubic' cubic B-spline dictionary (multiple knots)
```
Output:

D set of B-splines at scale j having non-trivial intersection with the given interval

### 9.2.8 SplineChuiWav

generates the Chui semi-orthogonal cubic spline wavelet,  $w(a^j * x - k)$  on the given interval.

```
Usage: w = \text{ShineChuiWav}(x, j, k, a);
Inputs:
 x a dicretization of the given interval
  j scale level (a<sup>\gamma</sup> j is the dilation)
 k translation parameter
  a scale factor
Output:
 w normalized cubic Chui semi-orthogonal spline wavelet
```
References:

C.K. Chui and E. Quak, "Wavelets on a Bounded Interval", in Numerical Methods of Approximation Theory, Vol. 9 (Eds. D. Braess and L.L. Schumaker), pp. 53-75, Birkhauser, Basel, 1992.

# 9.2.9 SplineScal

generates dilated/translated B-spline,  $B(a^j * x - b * k)$ , of order m on the given interval.

Usage:  $w = \text{SplineScal}(x, j, k, m, a, b)$ 

Inputs:

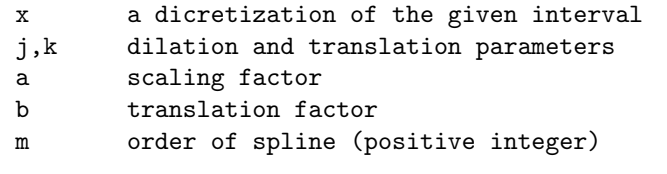

Output:

w dilated/translated B-spline of a given order

## 9.2.10 SplineWavelet

generates semi-orthogonal spline wavelet,  $w(a^j * x - b * k)$ , of order 1, 2 or 4 on the given interval

```
Usage: w = SplitneWavelet(x, j, k, m, a, b);
```
Inputs:

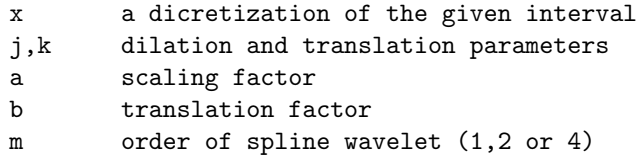

Output:

w normalized dilated/translated spline wavelet of a given order

# 9.2.11 WavLevel

generates a set of all translated spline wavelets,  $w(a^j * x - b * k)$ , having non-trivial intersection with the given interval. It can be also used for construction (Chui) cubic B-spline wavelet basis (for  $b = 1$  only).

```
Usage: D = Wave1(name, x, j, a, b);
```
Inputs:

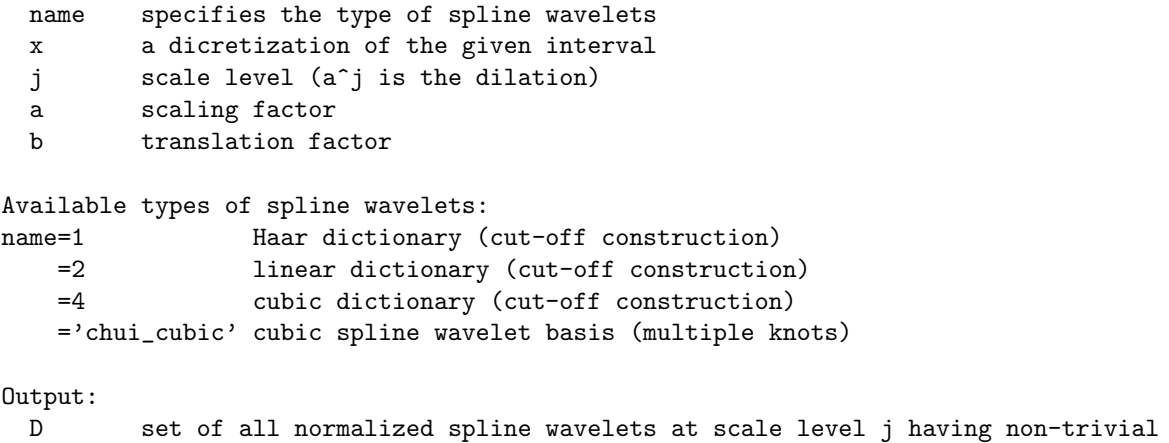

intersection with the given interval